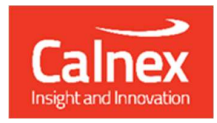

# Calnex PFV – Packet Field Verifier

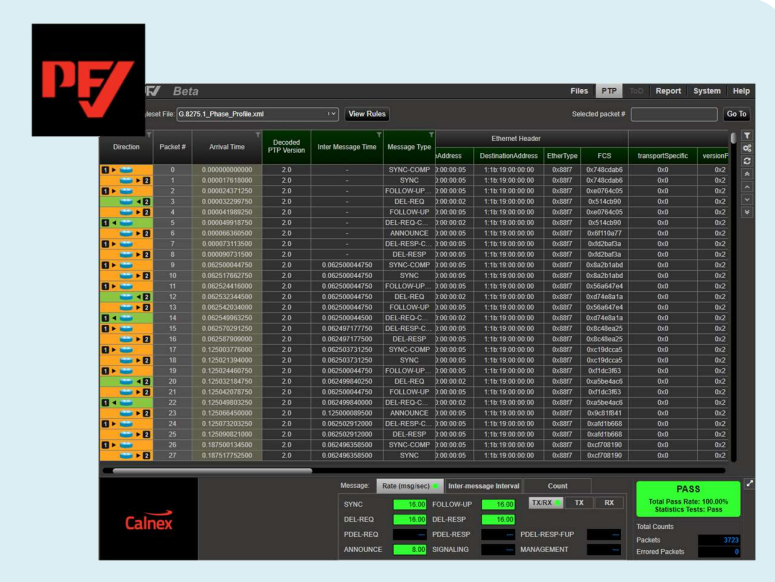

# GETTING STARTED GUIDE

Version 1.1

# **Table of Contents**

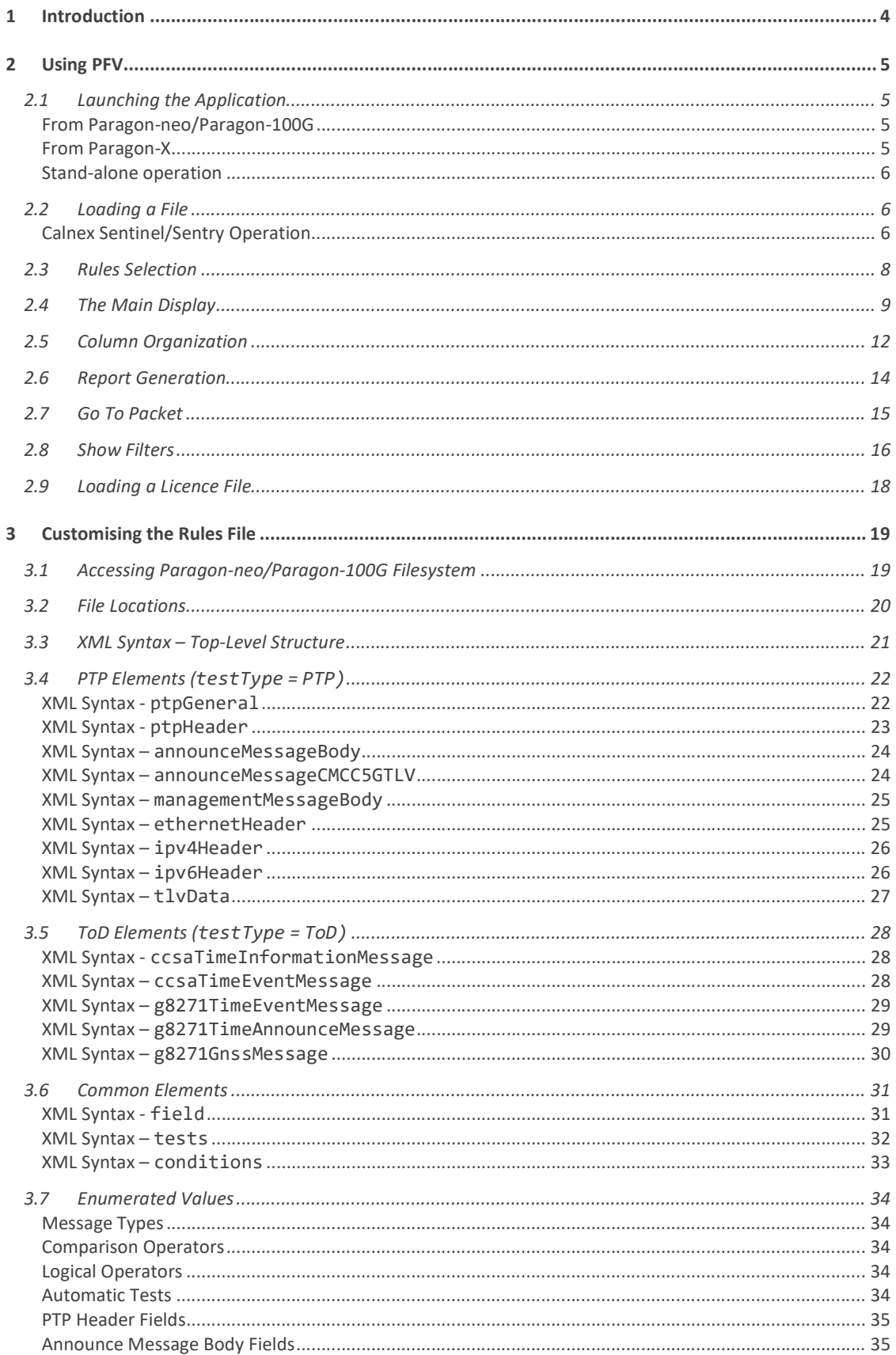

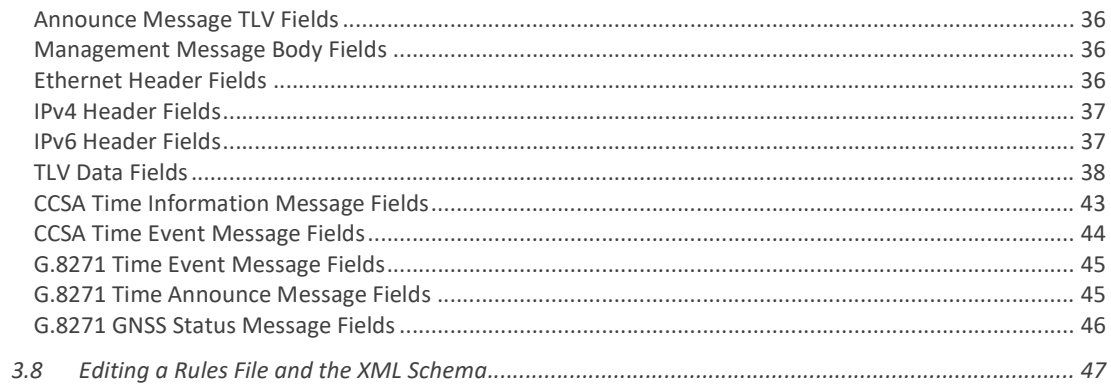

# 1 Introduction

The Calnex Packet Field Verifier (PFV) allows you to verify that the PTP and ToD (CCSA) messages being generated by the device-under-test (DUT) conform to applicable standards, or to a user-defined set of rules.

The PFV application is available as an option with Paragon-X, Paragon-neo and Paragon-100G. In addition, it is available as a stand-alone application which can also be used with the Calnex Sentinel/Sentry test instruments.

The PFV application takes as input a capture (.cpd file captured using Paragon-X, .CDF file captured using Paragon-neo, or a .pcap) and verifies the fields of captured messages against a selected set of rules, with clear pass/fail indications.

Calnex provides rules for the following standards: IEEE1588-2008, IEEE1588-2008 (Annex J), IEEE1588-2019 (Annex\_I\_peer-to-peer), IEEE1588-2019 (Annex\_I\_end-to-end), IEEE1588-2019, IEEE802.1AS (gPTP), IEEE802.1AS-rev (gPTP), IEEE-AES67(end-to-end), IEEE-AES67 (peer-to-peer), IEEE-AES67\_SMPTE (end-toend), IEEE-AES67\_SMPTE (pee-to-peer), IEEE-C37.238-2011, IEEE-C37.238-2017, ITU-T G.8265.1, ITU-T G.8275.1, G.8275.2, IEC-61850-9-3, SMPTE-ST-2059 (peer-to-peer), SMPTE-ST-2059(end-to-end) and (for ToD) CCSA and ITU-T G.8271.

Rules are defined using xml. This provides an easy way for you to supply your own custom rules that can be applied in addition to the pre-defined rules provided by Calnex. All PTP header fields and key Announce message body fields can be verified. In addition, Paragon-neo capture file content allows the verification of Management message body fields. The xml definitions provide an extremely flexible mechanism for checking the contents of PTP and ToD message fields.

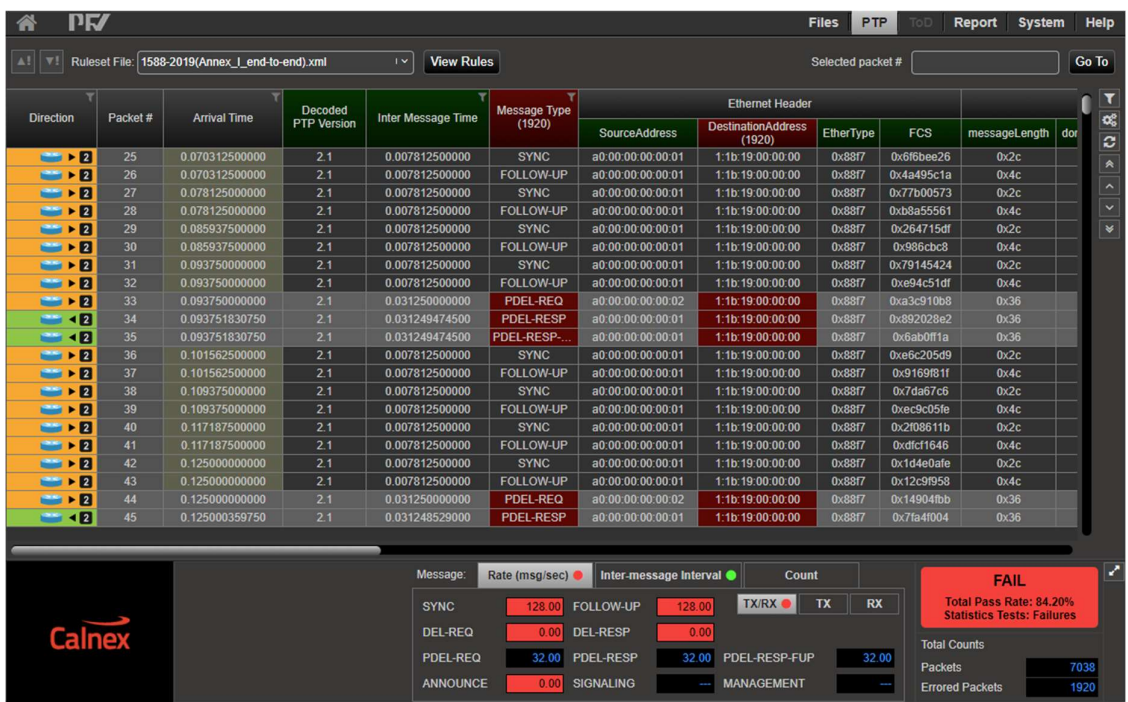

PFV highlights any messages that do not match the rules, provides an overall pass/fail result, and displays statistics relating to the messages in the capture.

In addition, PFV can generate a report (in PDF or html format) that documents the overall pass/fail status along with details of any failures.

# 2 Using PFV

# 2.1 Launching the Application

## From Paragon-neo/Paragon-100G

PFV can be launched from Paragon-neo/Paragon-100G using the PFV button in the PTP Emulation application:

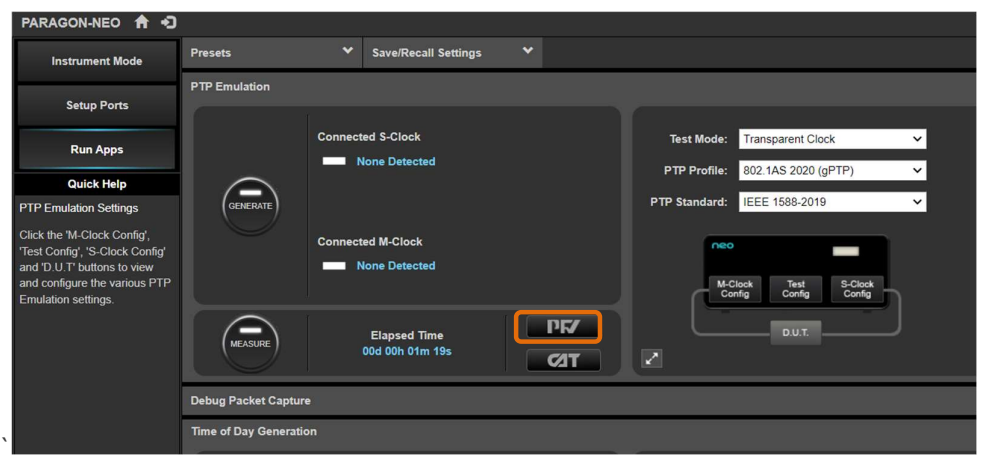

## From Paragon-X

PFV can be launched from the Paragon-X application (Tools > PTP Field Verifier) as shown below:

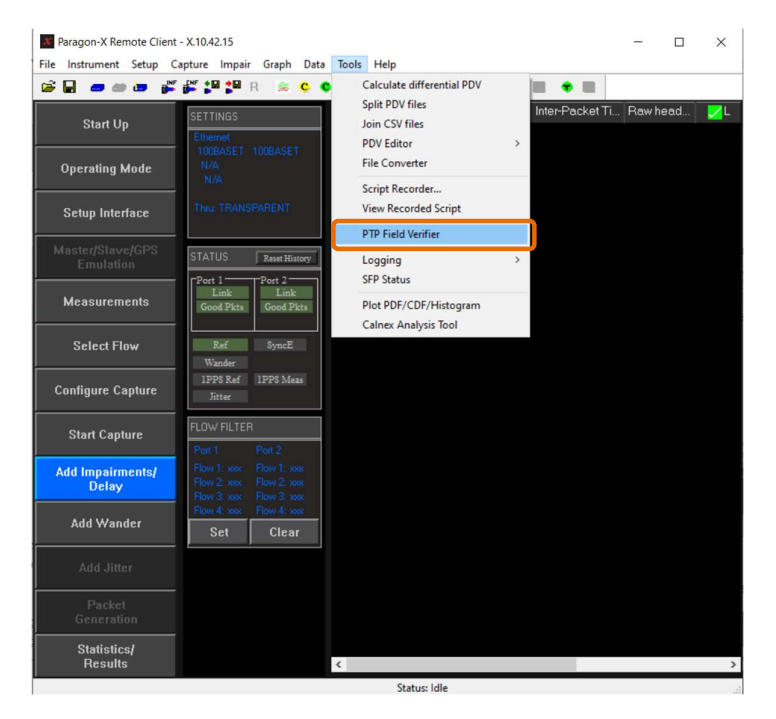

## Stand-alone operation

When installed either stand-alone or as part of the Paragon-X software bundle, the Calnex PFV can be launched from the Start menu:

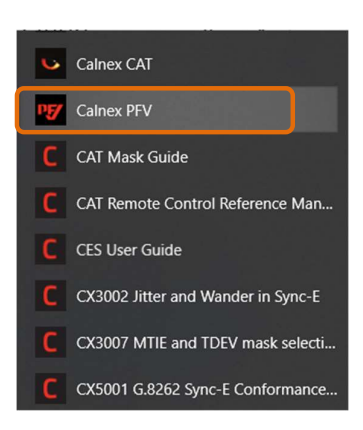

# 2.2 Loading a File

# Calnex Sentinel/Sentry Operation

To analyze the Calnex Sentinel/Sentry PTP stream, capture the PTP packets (in .pcap format) using the 'Packet Capture' option under the 'Health Check' menu. The captured file(s) can be taken out of the Calnex Sentinel/Sentry using a USB drive or over FTP and then analyzed in the stand-alone Calnex PFV utility installed in a PC.

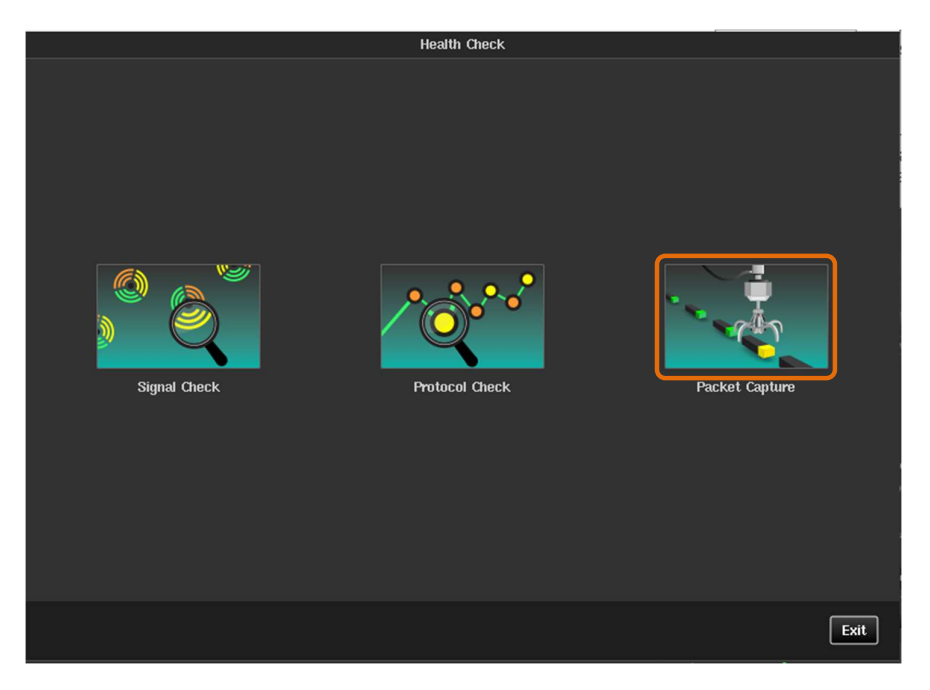

When launched from the Paragon-X application or Paragon-neo/Paragon-100G instrument web application, PFV will automatically load any current PTP or CCSA capture file. If there is no existing capture or PFV has been launched directly, then a capture file (.cpd, .CDF or .pcap) can be loaded using the Files menu:

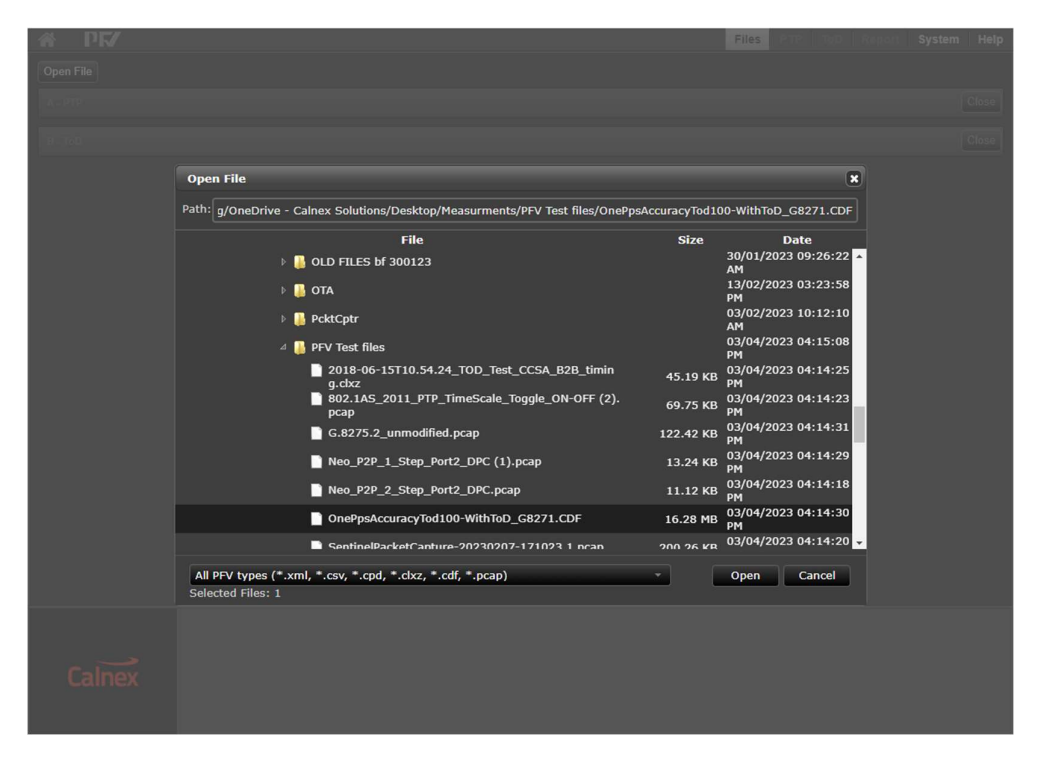

Calnex PFV v29.20  $\overline{\mathbb{H}}$  $\blacksquare$   $\blacksquare$   $\blacks$  $\Box$   $\times$  $\bullet$ File Home Share View  $\leftarrow$   $\rightarrow$   $\sim$   $\uparrow$   $\Box$  > Me... > PFV Te...  $\vee$   $\uparrow$   $\emptyset$   $\circ$   $\circ$  5  $\sim$ Name Status Date n Drop files here  $\frac{03/04}{\sqrt{03/04}}$ 802.1AS\_2011\_PTP\_TimeScale\_Toggle\_ON... ② 37 2018-06-15T10.54.24\_TOD\_Test\_CCSA\_B2... ◎ G.8275.2\_unmodified  $\bullet$ 03/04/<br>03/04/<br>03/04/<br>03/04/  $\circ$ Neo\_P2P\_2\_Step\_Port2\_DPC<br>
● OnePpsAccuracyTod100-WithToD\_G8271  $\circ$ SentinelPacketCapture-20230207-171023.1 国国 7 items 1 item selected 122 KB

Alternatively, if using the stand-alone version, a file can be loaded using drag and drop:

# 2.3 Rules Selection

Rules files can be easily selected from the pull-down menu. Changing the rules file will cause the capture to be re-analyzed (this may take some time for large captures).

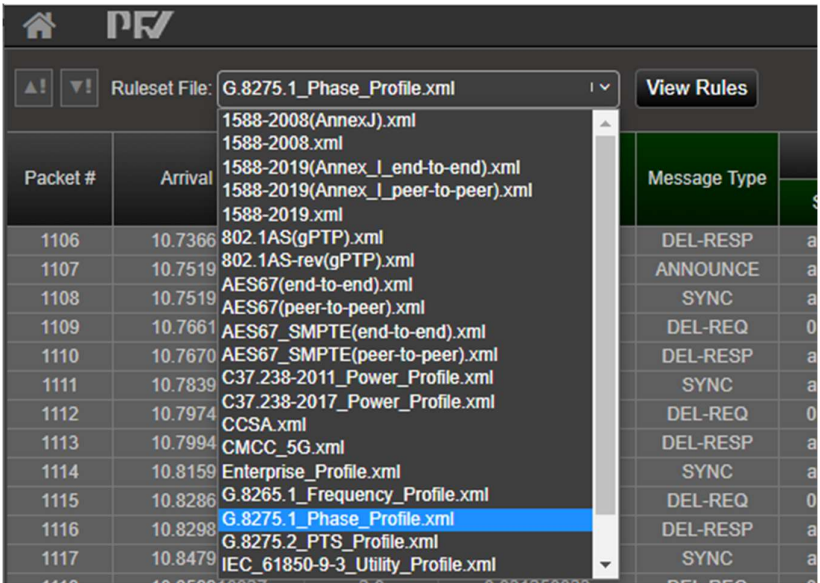

Note: Checking message contents against rules requires either a PC-based licence or that the capture file has been created from a Sentinel, Sentry, Paragon-X, Paragon-neo or Paragon-100G instrument with the appropriate options installed.

# 2.4 The Main Display

The main display of PFV is shown below:

| Go to previous/next                                                                      |                 |                                    | View selected      |                                  |                                | Generate Report                        |                                      |                                                     |                                |                   |                                    |                      |                                                           |                                          |
|------------------------------------------------------------------------------------------|-----------------|------------------------------------|--------------------|----------------------------------|--------------------------------|----------------------------------------|--------------------------------------|-----------------------------------------------------|--------------------------------|-------------------|------------------------------------|----------------------|-----------------------------------------------------------|------------------------------------------|
|                                                                                          | Rules selection |                                    |                    |                                  |                                | Go to packet                           |                                      |                                                     | View PTP or ToD                |                   |                                    | Go to packet arrival |                                                           |                                          |
|                                                                                          |                 |                                    |                    |                                  |                                |                                        |                                      |                                                     |                                |                   |                                    |                      |                                                           |                                          |
| $\Lambda$                                                                                | <b>PK</b>       |                                    |                    |                                  |                                |                                        |                                      |                                                     |                                |                   | <b>Files</b>                       | <b>PTP</b>           | <b>Report</b><br><b>Syste</b><br>Help                     | Show                                     |
|                                                                                          |                 |                                    |                    |                                  |                                |                                        |                                      |                                                     |                                |                   |                                    |                      |                                                           | Filters                                  |
| Ruleset File   G.8275.1_Phase_Profile.xml<br>$\mathbf{r}$<br><b>View Rules</b><br>All VI |                 |                                    |                    |                                  |                                |                                        |                                      | Selected packet #                                   | Go To<br><b>Arrival Time</b>   |                   |                                    | Go To                |                                                           |                                          |
|                                                                                          |                 |                                    | <b>Decoded</b>     |                                  |                                | <b>Ethernet Header</b>                 |                                      |                                                     |                                |                   |                                    |                      |                                                           | ▼<br>Column                              |
| <b>Direction</b>                                                                         | Packet#         | <b>Arrival Time</b>                | <b>PTP Version</b> | Inter Message Time               | Message Type                   | SourceAddress                          | <b>DestinationAddress</b>            | <b>EtherType</b>                                    | <b>FCS</b>                     | transportSpecific | versionPTP                         | reservedField0       | messageLength<br>dom                                      | $\alpha$<br>Organizer                    |
| $-12$                                                                                    | 2035            | 36.375013975750                    | 2.0                | 0.062500027000                   | <b>DEL-REQ</b>                 | a0:00:00:00:00:02                      | 1:1b:19:00:00:00                     | 0x88f7                                              | 0x3790c9f6                     | 0x0               | 0 <sub>x2</sub>                    | 0x0                  | 0x2c                                                      | $\mathbf{c}$<br>$\overline{\phantom{a}}$ |
| $-12$                                                                                    | 2036            | 36.375013981250                    | 2.0                | 0.062500029750                   | <b>DEL-RESP</b>                | a0:00:00:00:00:01                      | 1:1b:19:00:00:00                     | 0x88f7                                              | 0x4cec9fd0                     | 0x0               | 0x2                                | 0x0                  | 0x36                                                      |                                          |
| $ \cdot$ 2                                                                               | 2037            | 36.437513995000                    | 2.0                | 0.062500022000                   | <b>SYNC</b>                    | a0:00:00:00:00:01                      | 1:1b:19:00:00:00                     | 0x88f7                                              | 0xf778aad1                     | 0x0               | 0x2                                | 0x0                  | 0x2c                                                      | Reset to                                 |
| $ \cdot$ $\cdot$                                                                         | 2038            | 36.437513997750                    | 2.0                | 0.062500022000                   | <b>DEL-REQ</b>                 | a0:00:00:00:00:02                      | 1:1b:19:00:00:00                     | 0x88f7                                              | 0x6cee8700                     | 0x0               | 0 <sub>x2</sub>                    | 0x0                  | 0x2c                                                      |                                          |
| $-12$                                                                                    | 2039            | 36.437514000000                    | 2.0                | 0.062500018750                   | <b>DEL-RESP</b>                | a0:00:00:00:00:01                      | 1:1b:19:00:00:00                     | 0x88f7                                              | 0xdccc143d                     | 0x0<br>0x0        | 0 <sub>x2</sub><br>0 <sub>x2</sub> | 0x0<br>0x0           | 0x36<br>0x2c                                              | default<br>$\check{\mathbf{v}}$          |
| $-12$<br>$-12$                                                                           | 2040<br>2041    | 36.500014021250<br>36.500014022500 | 2.0<br>2.0         | 0.062500026250<br>0.125000048000 | <b>SYNC</b><br><b>ANNOUNCE</b> | a0:00:00:00:00:01<br>a0:00:00.00:00:01 | 1:1b:19:00:00:00<br>1:1b:19:00:00:00 | 0x88f7<br>0x88f7                                    | 0x817710c8<br>$0x49b$ bde $41$ | 0x0               | 0x2                                | 0x0                  | 0x40                                                      |                                          |
| - 12                                                                                     | 2042            | 36.500014025500                    | 2.0                | 0.062500027750                   | <b>DEL-REQ</b>                 | a0:00:00:00:00:02                      | 1:1b:19:00:00:00                     | 0x88f7                                              | 0x1ae13d19                     | 0x0               | 0x2                                | 0x0                  | 0x2c                                                      |                                          |
| $-12$                                                                                    | 2043            | 36.500014028000                    | 2.0                | 0.062500028000                   | <b>DEL-RESP</b>                | a0:00:00:00:00:01                      | 1:1b:19:00:00:00                     | 0x88f7                                              | 0x2fa65d21                     | 0x0               | 0x2                                | 0x0                  | 0x36                                                      |                                          |
| $-12$                                                                                    | 2044            | 36.562514043750                    | 2.0                | 0.062500022500                   | <b>SYNC</b>                    | a0:00:00.00:00.01                      | 1:1b:19:00:00:00                     | 0x88f7                                              | 0xd9403f47                     | 0x0               | 0 <sub>x2</sub>                    | 0x0                  | 0x2c                                                      | Scroll                                   |
| - 12                                                                                     | 2045            | 36.562514046500                    | 2.0                | 0.062500021000                   | <b>DEL-REQ</b>                 | a0.00:00:00:00:02                      | 1:1b:19:00:00:00                     | 0x88f7                                              | 0x42d61296                     | 0x0               | 0 <sub>x2</sub>                    | 0x0                  | 0x2c                                                      |                                          |
| $-12$                                                                                    | 2046            | 36.562514051000                    | 2.0                | 0.062500023000                   | <b>DEL-RESP</b>                | a0:00:00:00:00:01                      | 1:1b:19:00:00:00                     | 0x88f7                                              | 0x5400516                      | 0x0               | 0x2                                | 0x0                  | 0x36                                                      | page/line                                |
| $-12$                                                                                    | 2047            | 36.625014067250                    | 2.0                | 0.062500023500                   | <b>SYNC</b>                    | a0:00:00:00:00:01                      | 1:1b:19:00:00:00                     | 0x88f7                                              | 0x999747a8                     | 0x0               | 0x2                                | 0x0                  | 0x2c                                                      |                                          |
| $-12$                                                                                    | 2048            | 36.625014069000                    | 2.0                | 0.125000046500                   | <b>ANNOUNCE</b>                | a0:00:00:00:00:01                      | 1:1b:19:00:00:00                     | 0x88f7                                              | 0x536549fd                     | 0x0               | 0 <sub>x2</sub>                    | 0x0                  | 0x40                                                      |                                          |
| $-12$                                                                                    | 2049            | 36.625014072500                    | 2.0                | 0.062500026000                   | <b>DEL-REQ</b>                 | a0:00:00:00:00:02                      | 1.1b:19:00.00.00                     | 0x88f7                                              | 0x2016a79                      | 0x0               | 0 <sub>x2</sub>                    | 0x0                  | 0x2c                                                      |                                          |
| $-12$                                                                                    | 2050            | 36.625014075500                    | 2.0                | 0.062500024500                   | <b>DEL-RESP</b>                | a0:00:00:00:00:01                      | 1:1b:19:00:00:00                     | 0x88f7                                              | 0x23e92ba3                     | 0x0               | 0x2                                | 0x0                  | 0x36                                                      |                                          |
| $-12$                                                                                    | 2051            | 36.687514091750                    | 2.0                | 0.062500024500                   | <b>SYNC</b>                    | a0:00:00:00:00:01                      | 1:1b:19:00:00:00                     | 0x88f7                                              | Oxfa9af179                     | 0x0               | 0x2                                | 0x0                  | 0x2c                                                      |                                          |
| $-$ +2                                                                                   | 2052            | 36.687514094500                    | 2.0                | 0.062500022000                   | <b>DEL-REQ</b>                 | a0:00:00:00:00:02                      | 1:1b:19:00:00:00                     | 0x88f7                                              | 0x610cdca8                     | 0x0               | 0x2                                | 0x0                  | 0x2c                                                      |                                          |
| $-12$                                                                                    | 2053            | 36.687514101250<br>36.750014117000 | 2.0<br>2.0         | 0.062500025750<br>0.062500025250 | <b>DEL RESP</b>                | a0:00:00:00:00:01<br>a0:00:00:00:00:01 | 1:1b:19:00:00:00                     | 0x88f7                                              | 0x1cc48d42                     | 0x0<br>0x0        | 0 <sub>x2</sub><br>0 <sub>x2</sub> | 0x0<br>0x0           | 0x36<br>0x2c                                              |                                          |
| $-12$<br>$- 12$                                                                          | 2054<br>2055    | 36.750014118750                    | 2.0                | 0.125000049750                   | <b>SYNC</b><br><b>ANNOUNCE</b> | a0:00:00:00:00:01                      | 1:1b:19:00:00:00<br>1:1b:19:00:00:00 | 0x88f7<br>0x88f7                                    | 0x6352e0f0<br>0x6c31ef02       | 0x0               | 0x2                                | 0x0                  | 0x40                                                      |                                          |
| - 12                                                                                     | 2056            | 36.750014121500                    | 2.0                | 0.062500027000                   | <b>DEL-REQ</b>                 | a0:00:00:00:00:02                      | 1:1b:19:00:00:00                     | 0x88f7                                              | 0xf8c4cd21                     | 0x0               | 0x2                                | 0x0                  | 0x2c                                                      |                                          |
| $-12$                                                                                    | 2057            | 36.750014127750                    | 2.0                | 0.062500026500                   | <b>DEL-RESP</b>                | a0:00:00:00:00:01                      | 1:1b:19:00:00:00                     | 0x88f7                                              | 0x3ccaa9db                     | 0x0               | 0 <sub>x2</sub>                    | 0x0                  | 0x36                                                      |                                          |
| $-12$                                                                                    | 2058            | 36.812514142500                    | 2.0                | 0.062500025500                   | <b>SYNC</b>                    | a0:00:00:00:00:01                      | 1:1b:19:00:00:00                     | 0x88f7                                              | 0x7092d03f                     | 0x0               | 0x2                                | 0x0                  | 0x2c                                                      | Expand                                   |
| - 12                                                                                     | 2059            | 36.812514145000                    | 2.0                | 0.062500023500                   | <b>DEL-REQ</b>                 | a0:00:00:00:00:02                      | 1:1b:19:00:00:00                     | 0x88f7                                              | 0xeb04fdee                     | 0x0               | 0 <sub>x2</sub>                    | 0x0                  | 0x2c                                                      | statistics                               |
| $-12$                                                                                    | 2060            | 36.812514148000                    | 2.0                | 0.062500020250                   | <b>DEL-RESP</b>                | a0:00:00:00:00:01                      | 1:1b:19:00:00:00                     | 0x88f7                                              | 0x96799fce                     | 0x0               | 0x2                                | 0x0                  | 0x36                                                      |                                          |
| $\rightarrow$ 2                                                                          | 2061            | 36.875014164500                    | 2.0                | 0.062500022000                   | <b>SYNC</b>                    | a0:00:00:00:00:01                      | 1:1b:19:00:00:00                     | 0x88f7                                              | 0x8113b8f9                     | 0x0               | 0 <sub>x2</sub>                    | 0x0                  | 0x2c                                                      | summary                                  |
| $ \cdot$ $\overline{a}$                                                                  | 2062            | 36 875014165500                    | 2.0                | 0.125000046750                   | <b>ANNOUNCE</b>                | a0:00:00:00:00:01                      | 1:1b:19:00:00:00                     | 0x88f7                                              | 0x374ecf19                     | 0x0               | 0x2                                | 0x0                  | 0x40                                                      | panel                                    |
| $ \cdot$ $\cdot$ $\cdot$                                                                 | 2063            | 36.875014167500                    | 2.0                | 0.062500022500                   | <b>DEL-REQ</b>                 | a0:00:00:00:00:02                      | 1:1b:19:00:00:00                     | 0x88f7                                              | 0x1a859528                     | 0x0               | 0x2                                | 0x0                  | 0x2c                                                      |                                          |
| $-12$                                                                                    | 2064            | 36.875014170500                    | 2.0                | 0.062500022500                   | <b>DEL-RESP</b>                | a0:00:00:00:00:01                      | 1:1b:19:00.00:00                     | 0x88f7                                              | 0x58246e57                     | 0x0               | 0x2                                | 0x0                  | 0x36                                                      |                                          |
| $-12$                                                                                    | 2065            | 36.937514190500                    | 2.0                | 0.062500026000                   | <b>SYNC</b>                    | a0:00:00:00:00:01                      | 1:1b:19:00:00:00                     | 0x88f7                                              | 0x4cee4f3                      | 0x0               | 0x2                                | 0x0                  | 0x2c                                                      |                                          |
|                                                                                          | 2066            | 36.937514193750                    | 2.0<br>2.0         | 0.062500026250                   | <b>DEL-REQ</b>                 | a0:00:00:00:00:02                      | 1:1b:19:00:00:00                     | 0x88f7                                              | 0x9f58c922                     | 0x0<br>0x0        | 0x2<br>0 <sub>2</sub>              | 0x0<br>0x0           | 0x2c<br>0x36                                              |                                          |
| $-12$                                                                                    | 2067            | 36.937514200000                    |                    | 0.062500029500                   | <b>DEL-RESP</b>                | a0:00:00:00:00:01                      | 1:1b:19:00:00:00                     | 0x88f7                                              | 0xb8af1fb0                     |                   |                                    |                      |                                                           |                                          |
|                                                                                          |                 |                                    |                    |                                  |                                |                                        |                                      |                                                     |                                |                   |                                    |                      | <b>PASS</b>                                               | ⊽                                        |
|                                                                                          |                 |                                    |                    |                                  |                                |                                        |                                      | Message<br>Rate (msg/sec)<br>Inter-message Interval |                                |                   |                                    | Count                |                                                           |                                          |
| Calnex                                                                                   |                 |                                    |                    |                                  |                                |                                        | <b>SYNC</b>                          | 16.00                                               | <b>FOLLOW-UP</b>               | <b>TX/RX</b>      | <b>TX</b>                          | <b>RX</b>            | Total Pass Rate: 100.00%<br><b>Statistics Tests: Pass</b> |                                          |
|                                                                                          |                 |                                    |                    |                                  |                                |                                        | DEL-REQ                              | 16.00                                               | <b>DEL-RESP</b>                | 16.00             |                                    |                      | <b>Total Counts</b>                                       |                                          |
|                                                                                          |                 |                                    |                    |                                  |                                |                                        | <b>PDEL REQ</b>                      |                                                     | <b>PDEL-RESP</b>               | PDEL-RESP-FUP     |                                    |                      |                                                           |                                          |
|                                                                                          |                 |                                    |                    |                                  |                                |                                        | <b>ANNOUNCE</b>                      |                                                     | 8.00 SIGNALING                 | MANAGEMENT        |                                    | Packets              | 2068<br>$\Omega$                                          |                                          |
|                                                                                          |                 |                                    |                    |                                  |                                |                                        |                                      |                                                     |                                |                   |                                    |                      | <b>Errored Packets</b>                                    |                                          |
|                                                                                          |                 |                                    |                    |                                  |                                |                                        |                                      |                                                     |                                |                   |                                    |                      |                                                           |                                          |

Message statistics summary panel

If any field within a message does not comply with the selected rules, then the affected cell is highlighted in red and the entire row is highlighted in grey. In addition, the column header will be highlighted in red if there are any errors in the associated field in any message. Details regarding the failure can be seen by hovering over the field:

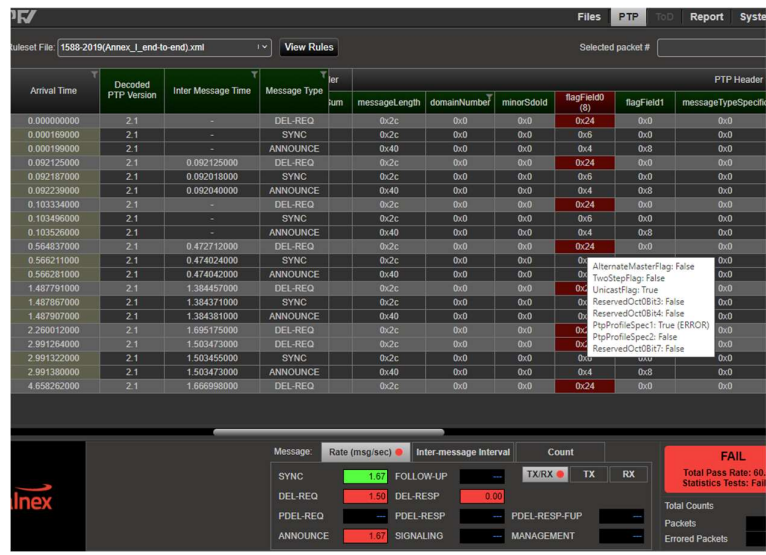

In the Message statistics summary panel, average message rates for each message type in the capture are displayed. These rates are compared with the rates defined in the rules file to produce a Pass/fail result.

Additional statistics-based tests have been added in support of 1588 2019 testing and so a lot of information is displayed within the statistics summary panel. Color highlighting has been employed to indicate which category of statistic tests are relevant to the applied rules file.

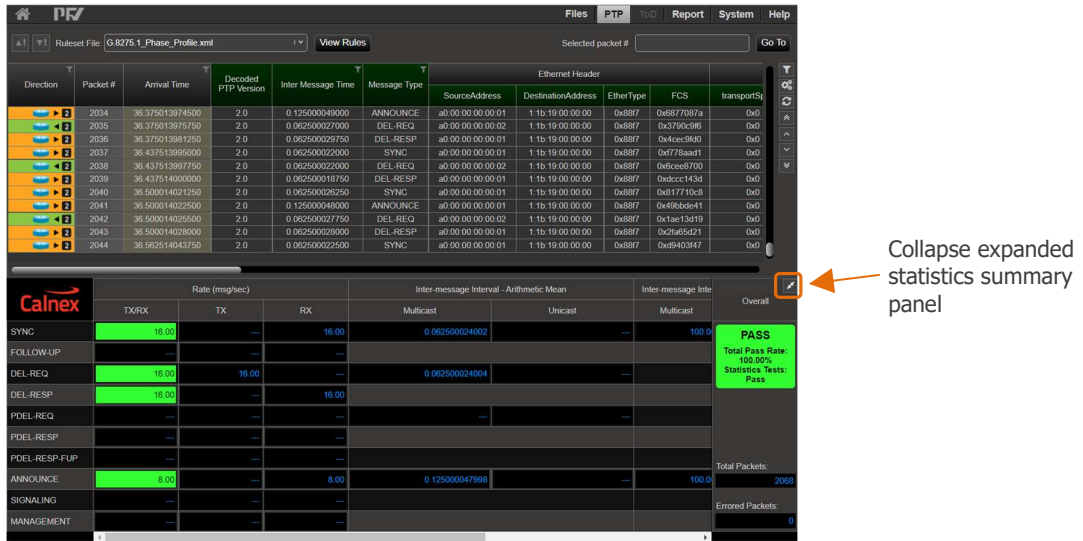

Clicking on the 'Expand statistics summary panel' icon will show all message statistics in a single table view:

Clicking on the collapse icon will return to the summary view.

The statistics panel shows the total number of packets in the capture and the number of errored packets.

The percentage number of passing packets, the collective result of all applied statistics tests, and an overall pass/fail is clearly indicated.

The main display will show different columns depending on the capture type loaded. The examples below show Paragon-X PTP captures. A CCSA Time Of Day (1PPS) capture from Paragon-X shows the CCSA message types and corresponding fields:

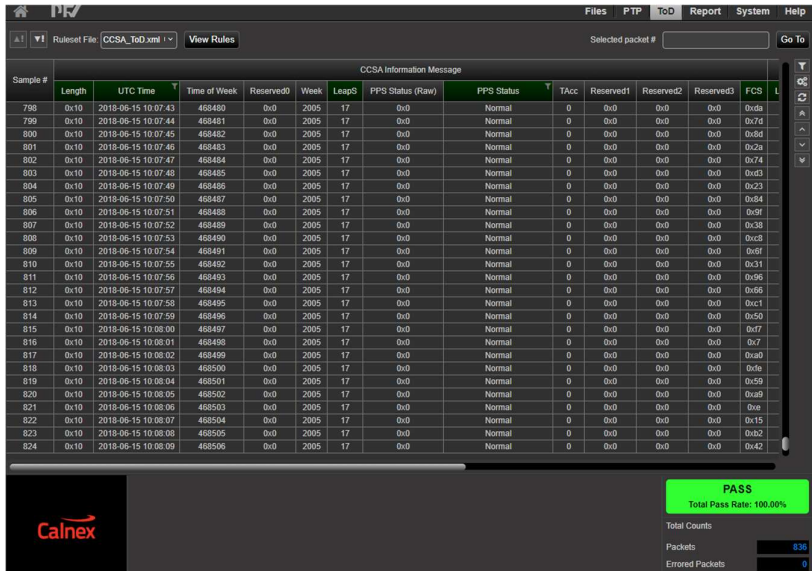

Note when analyzing a '.pcap' file containing PTP data, PFV fully decodes the packet data similar to how Calnex '.cpd' and '.CDF' format files are decoded. However packet capture information is not available from '.pcap' files.

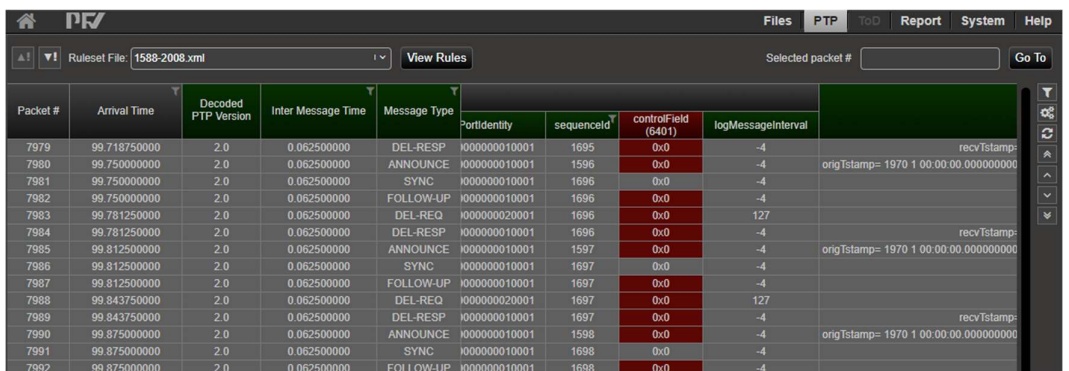

Capture port and direction information is available in both '.cpd' and '.CDF' formats.

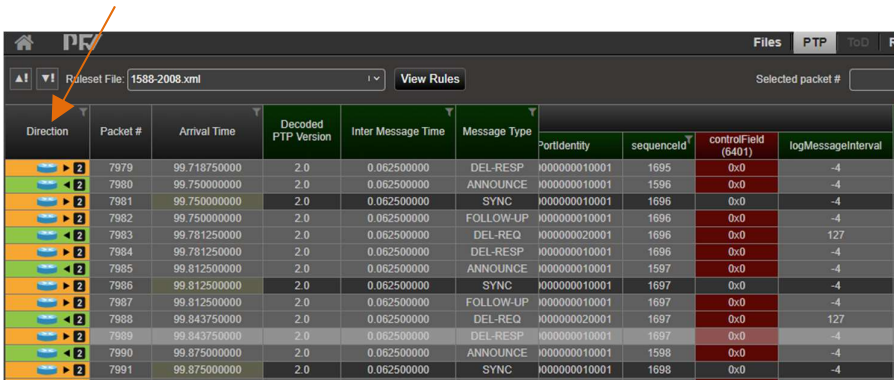

# 2.5 Column Organization

By default, PFV displays columns for fields that are tested by the selected rules file. Columns can be added or removed using the Column Organizer. This is also used to change the format of the column value (for example, to show decimal rather than hexadecimal values). The Column Organizer is accessed from the right-hand button menu:

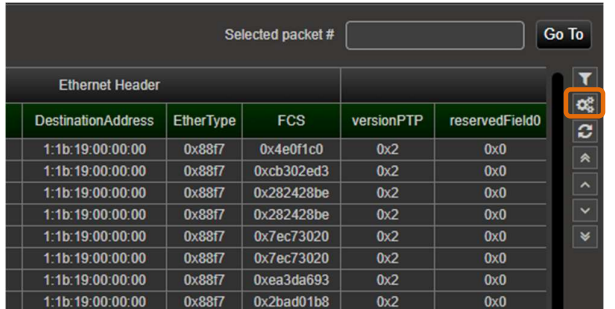

Only the columns that are available in the capture are shown:

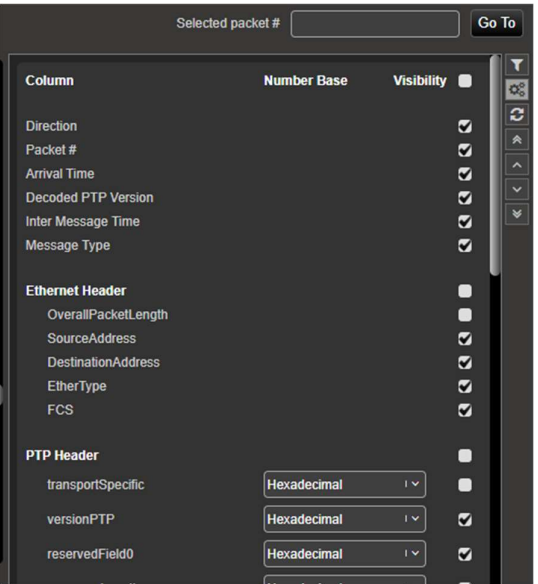

Columns can be resized by dragging the right-hand edge of the column. They can also be re-ordered using drag-and-drop on the column headers.

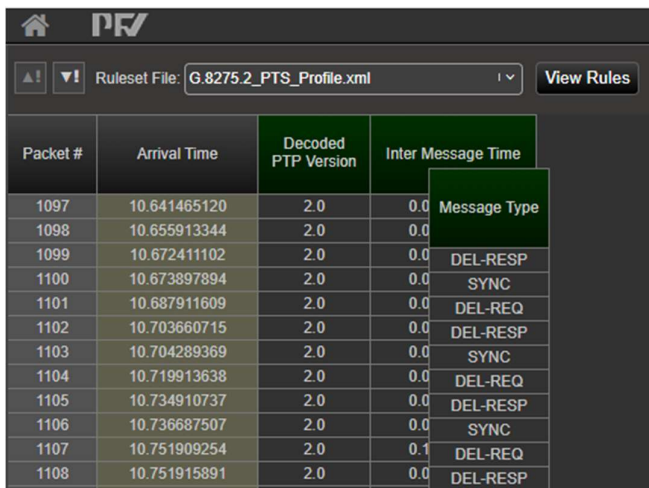

# 2.6 Report Generation

To generate a report, select Report from the top-right menu bar:

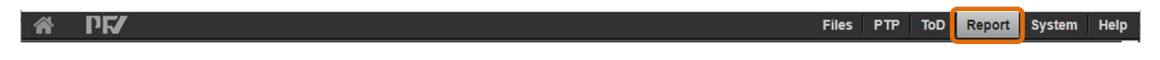

The Report page allows several report fields to be manually entered prior to generating the report. This page also previews the contents of the automatically generated contents of the report. To create the report, click the Save Report button.

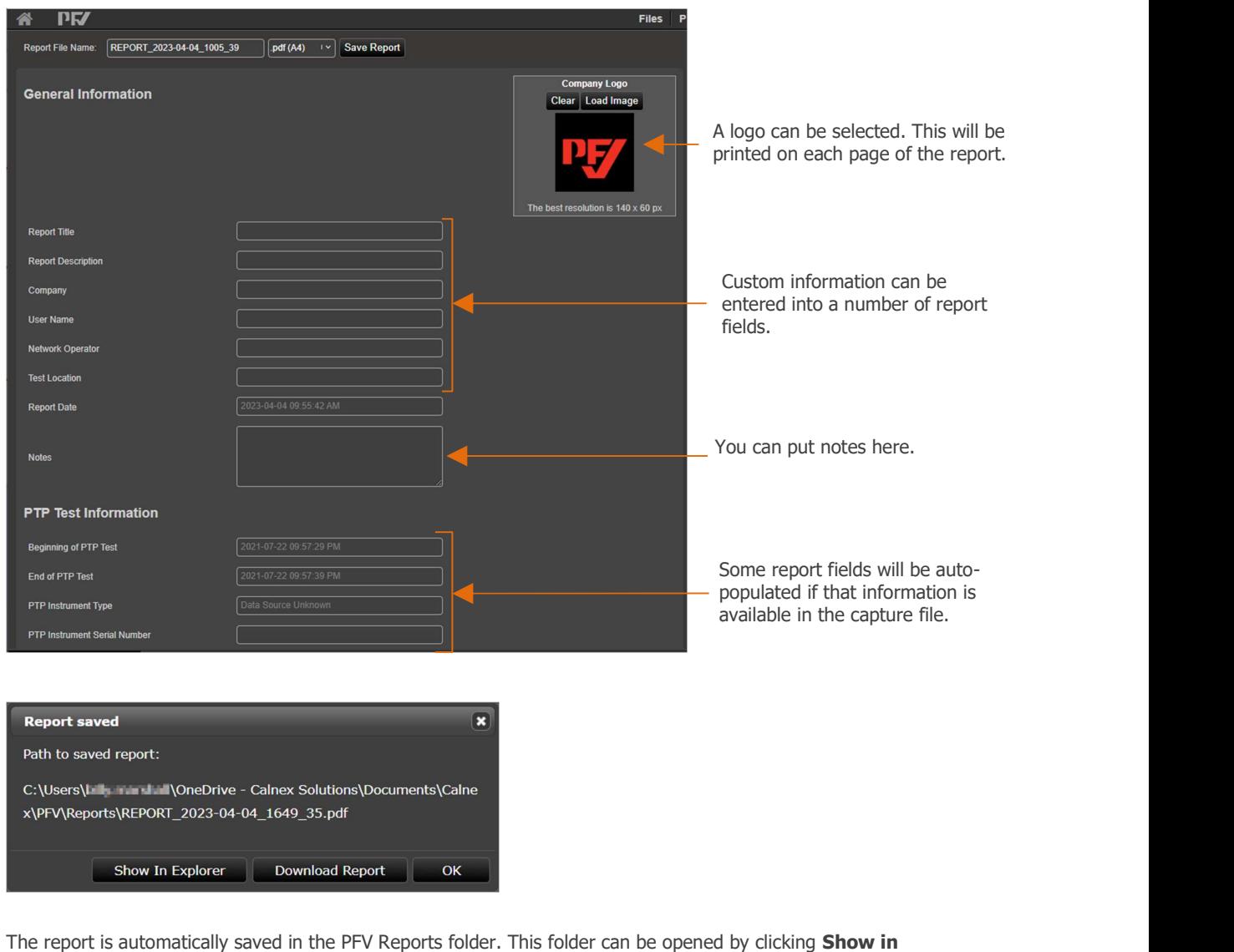

**Explorer** or can be saved to a different location by clicking **Download Report**. Once the report has been created, it can then be opened by clicking **Open Save Report**.

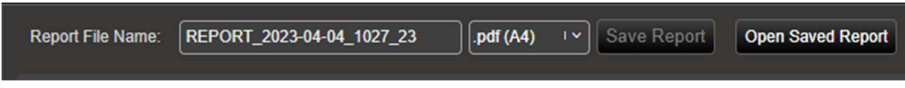

The contents of the rules file being used is included in the report.

# 2.7 Go To Packet

PFV allows rapid navigation to records-of-interest by use of the 'Selected packet #' and 'Arrival Time' 'Go To' feature.

With reference to the relevant 'Packet #' or 'Arrival Time' columns in the analysis table you can enter an approximate value of interest and press 'Go To'. PFV will select the record closest to the value entered. For example:

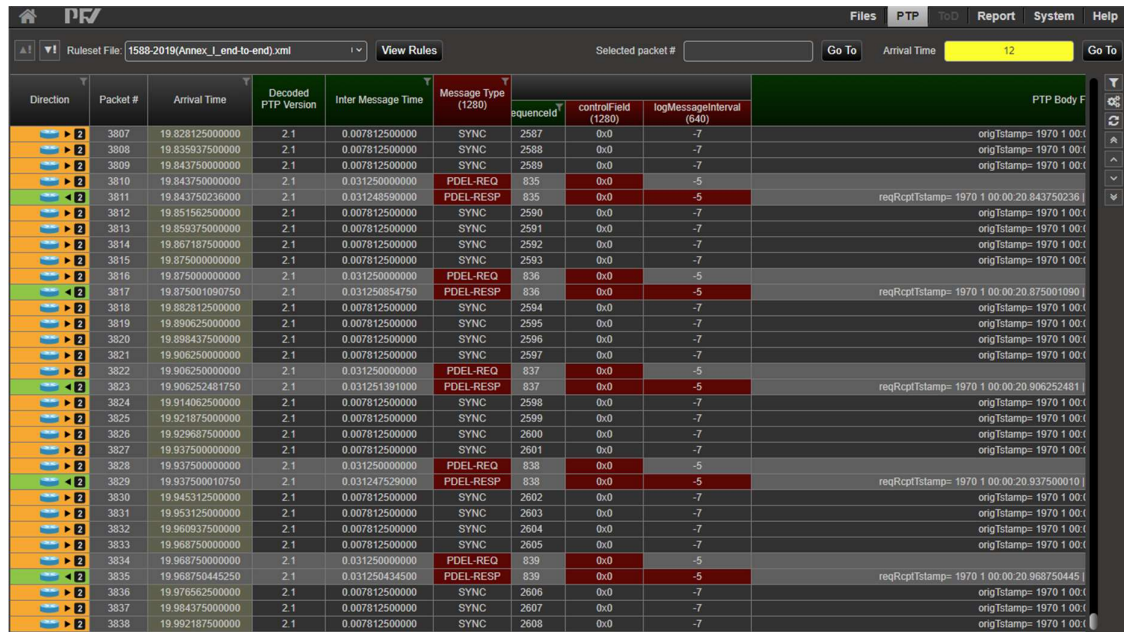

Pressing the 'Arrival Time' 'Go To' button above will center the selected record closest to 12 (exactly 12 in this case) in the display:

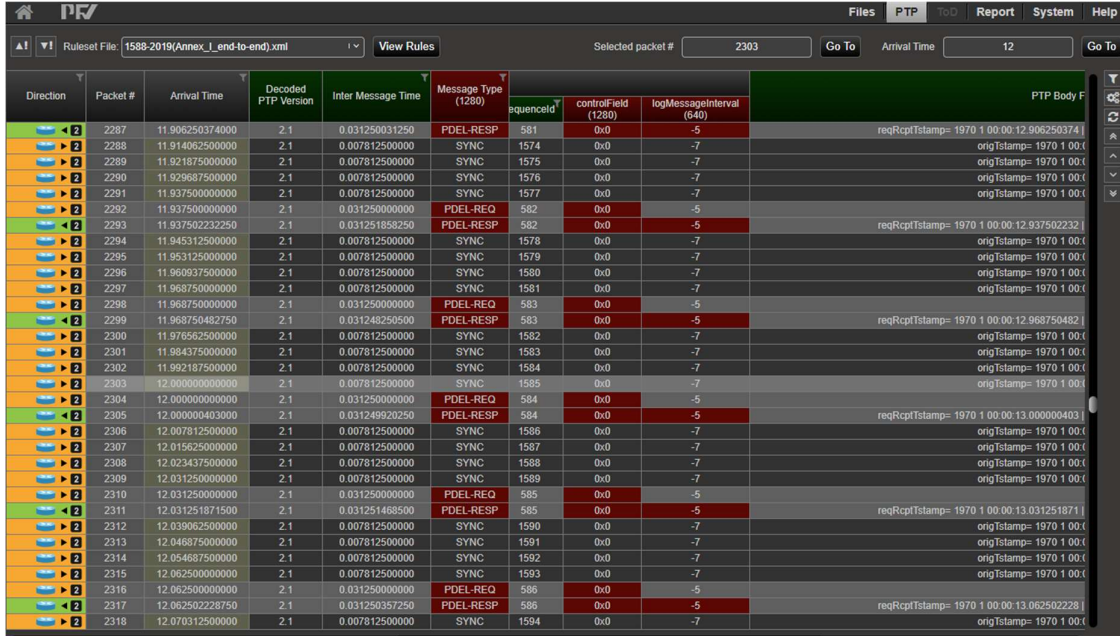

# 2.8 Show Filters

The PFV filters feature allows you to focus on a specific subset of the current PFV analysis which can be useful to identify specific problems and diagnose issues with the devices participating in the exchange of data captured.

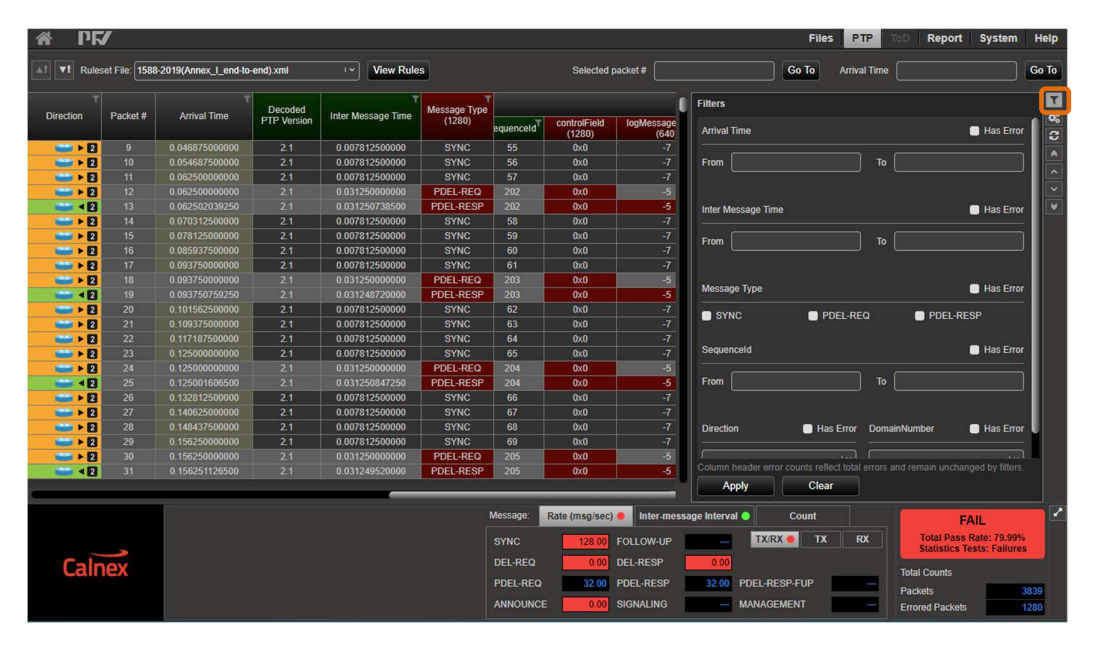

Access to the applicable filters is toggled by clicking on the 'Show Filters' icon:

Due to the complexity of the PFV rules checking engine, filters are restricted to targeted fields based on capture file content. The 'Show Filters' panel will display all available filters for the current analysis.

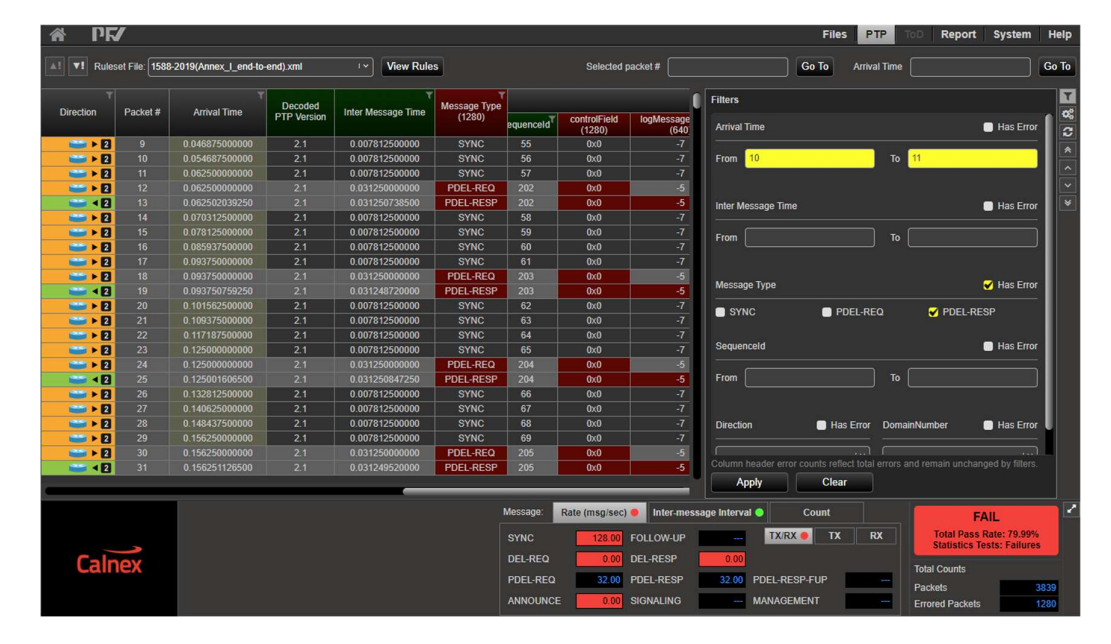

Consider the following filter settings:

Here PFV restricts the records shown to those with an arrival time between 10 and 11 seconds, of message type PDEL-RESP that are marked as in error (the 'Has Error' flag specifies this).

Applying the above filter gives the following results:

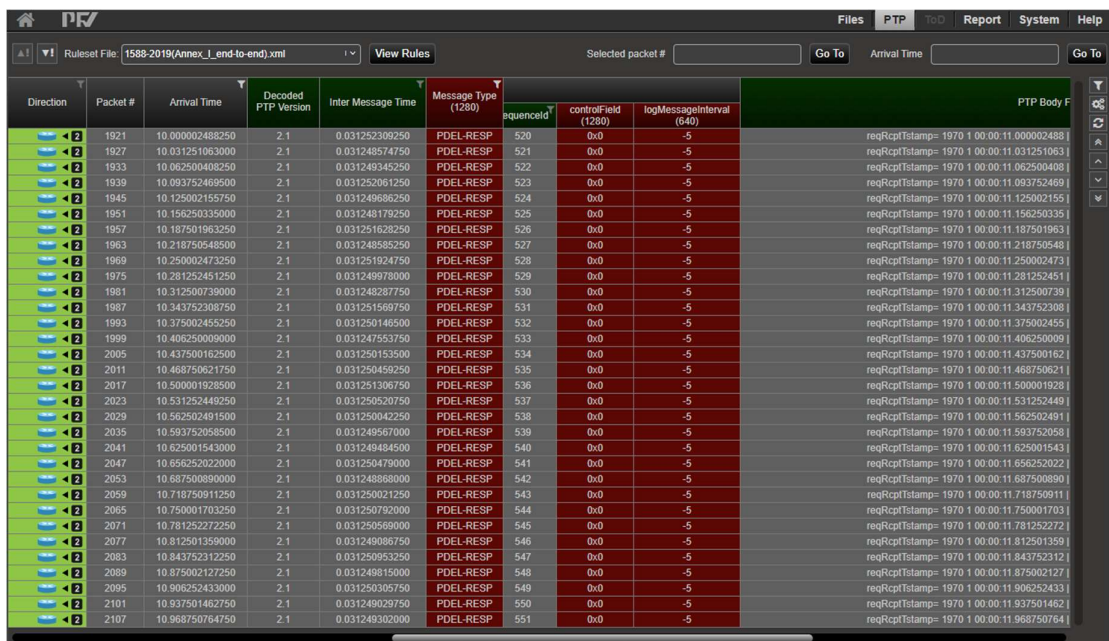

The results focus on the errored messages of the chosen type over the defined period which may help to highlight other errors particular to this filtered dataset. This can be useful to identify subtle inconsistencies in how the relevant standards have been interpreted and applied.

The current active filter configuration can be cleared from the 'Show Filters' panel to restore the analysis to its original state:

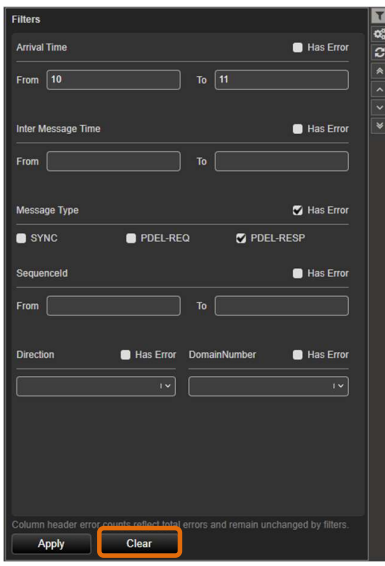

# 2.9 Loading a Licence File

The stand-alone PFV application (that is, installed on the user's PC) can be licensed. This license allows rules checking to be performed on:

- Any PTP or CCSA ToD capture from Paragon-X (regardless of options installed on the instrument).
- Any PTP capture from Paragon-neo/Paragon-100G (regardless of options installed on the instrument).
- Any .pcap containing PTP data with Ethernet or IPv4 encapsulation.
- PFV does not require any licence to analyze the .pcap file captured with Sentinel or Sentry.

Licences can be loaded from the System page under Options.

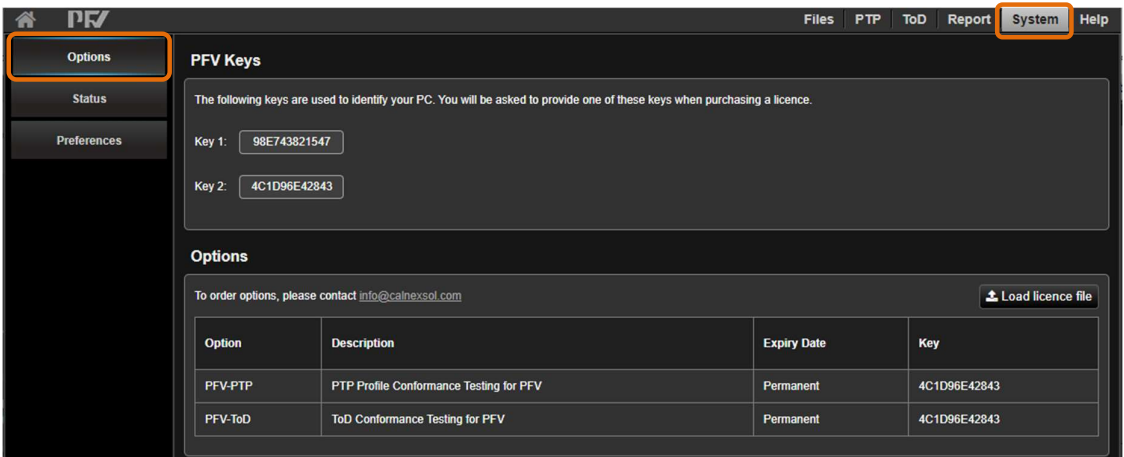

PFV Displays one or more keys that are PC specific, please provide these keys when ordering a standalone PFV licence. Calnex will supply the licence that locks standalone PFV to the specific PC.

To load a licence, click Load new licence file and select the appropriate licence file.

# 3 Customising the Rules File

Note: Some knowledge of XML and XML terminology is assumed.

# 3.1 Accessing Paragon-neo/Paragon-100G Filesystem

The Paragon-neo/Paragon-100G filesystem can be accessed using Windows explorer, Unix/Linux or Mac OS.

Open the Paragon-neo/Paragon-100G GUI in the web browser, select System in the top-right menu bar and then File Management in the left side menu.

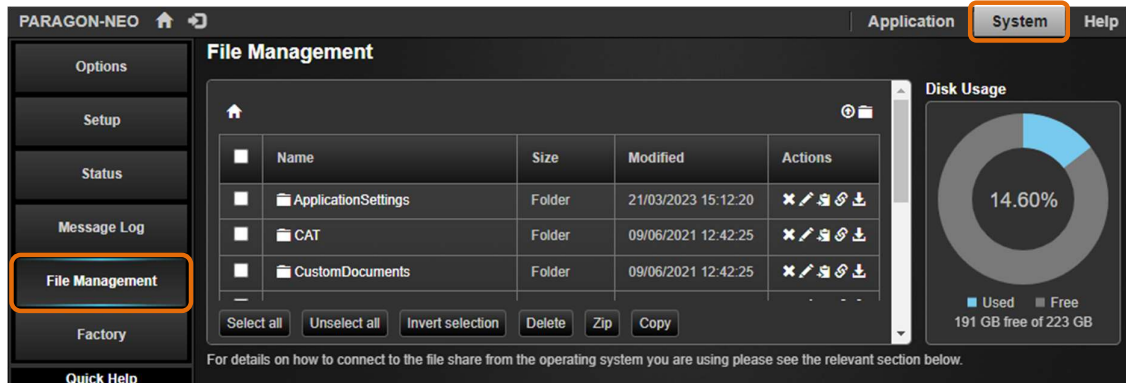

In the Windows section, copy the URL and paste it into the address bar in Windows Explorer.

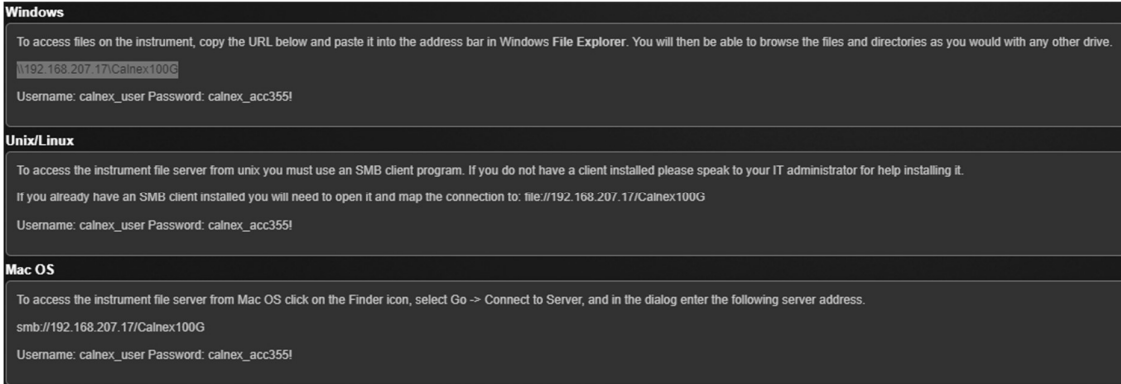

Windows Security will ask you for your username and password.

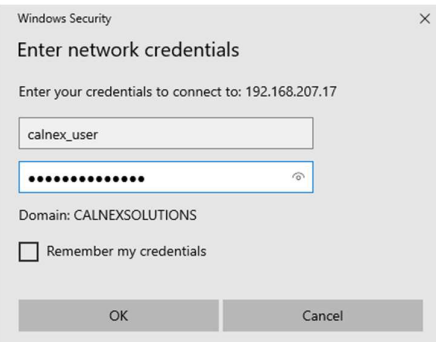

The Windows Explorer will show you the files after successful authentication.

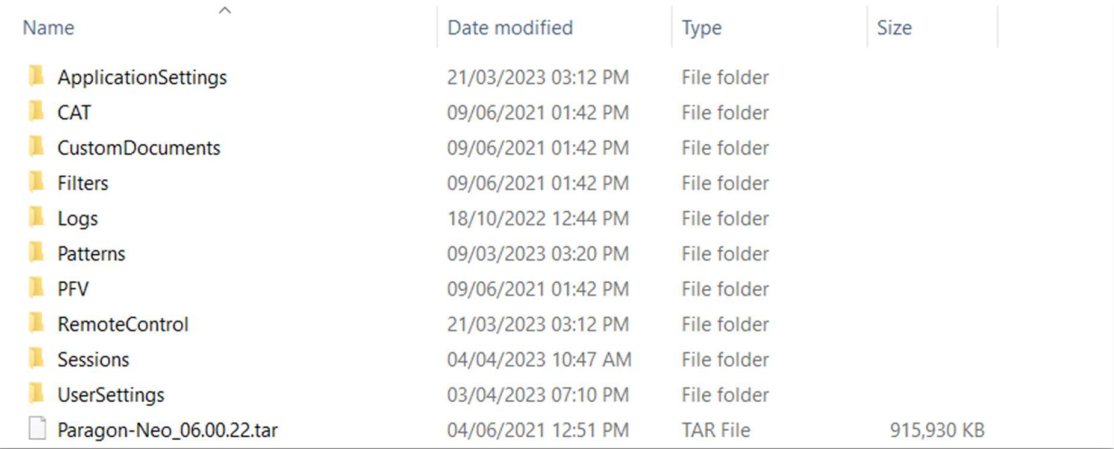

# 3.2 File Locations

Calnex provides a set of pre-defined rules files. For the PC-based PFV, these are installed by default in: C:\Program Files (x86)\Calnex\PFV\Rules\

For the PC-based PFV, user-defined rules files should be stored in: C:\Users\<User>\Documents\Calnex\PFV\Rules\

For Paragon-100G, user-defined rules files should be stored in: \\<P100G IP>\Calnex100G\PFV\Rules

For Paragon-neo, user-defined rules files should be stored in: \\<P-Neo IP>\calnex100g\PFV\Rules

The application will populate the rules pull-down from all xml files in these folders.

The easiest way to create a custom rules file is to copy one of the pre-defined files (e.g., 1588-2008.xml) to the user-defined folder and re-name it. The new user-defined file can then be edited.

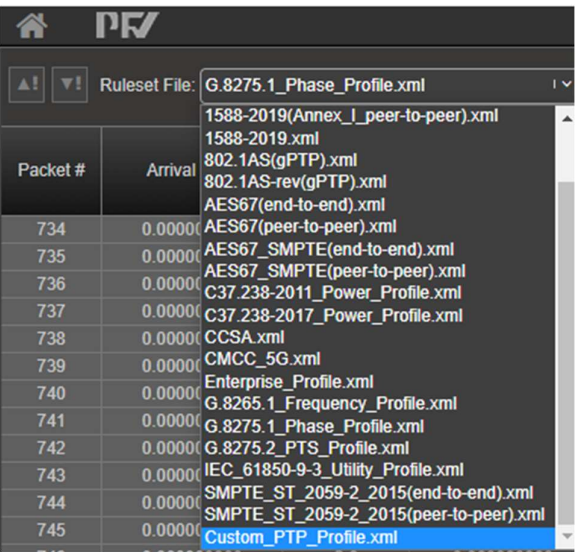

# 3.3 XML Syntax – Top-Level Structure

The rules are defined within the testSpecification element. Only one of these elements can be present in the file.

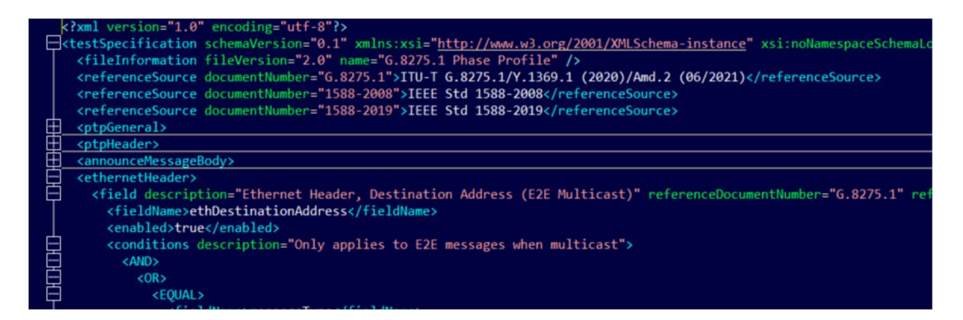

The testType attribute is used to specify whether the rules apply to ToD or PTP. The valid testTypes are:

- PTP: the default
- ToD CCSA: For CCSA format ToD

The testType attribute does not need to be specified for PTP files since PTP is the default. For ToD, ToD CCSA

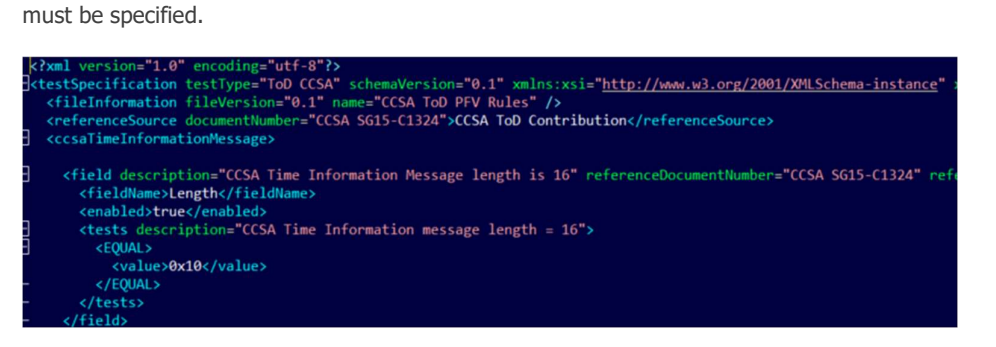

The schemaVersion attribute to this element specifies the version of the schema associated with this rules file. This can be used to ensure compatibility with the version of the PFV application. The

noNamespaceSchemaLocation attribute specifies the location of the schema file (see "Editing a Rules File and the XML Schema" below). These attributes should not be changed.

The fileInformation element is intended to be modifiable and contains two attributes: fileVersion can be used to provide version control for the content of this rules file; name provides a user-friendly string to identify the file. Only one fileInformation element can be present in the file.

The referenceSource element provides a means of listing the documents from which the rules have been created. The documentNumber attribute specifies the unique identifier for the document; the name attribute can be used to specify the document name. There can be as many referenceSource elements in the file as required.

The remaining elements (ptpGeneral, ptpHeader, announceMessageBody, managementMessageBody, ethernetHeader, ipv4Header, ipv6Header, tlvData and todMessage) are used to define the verification tests that will be performed by the PFV application.

The todMessage element is only relevant when testType is ToD CCSA.

# 3.4 PTP Elements (testType = PTP)

The ptpGeneral, ptpHeader, announceMessageBody, managementMessageBody, ethernetHeader, ipv4Header, ipv6Header and tlvData are used to define the test that will be performed for PTP messages. In some cases, the capture file loaded into PFV will not contain all the fields that can be tested by the rules file. In this case, these rules will be ignored.

- ptpGeneral: Defines tests that apply to the capture as a whole and which are not specific to any single message.
- ptpHeader: Defines the tests applied to the PTP header of each PTP message in the capture.
- announceMessageBody: Defines the tests applied to the PTP Message Body of each ANNOUNCE message in the capture.
- managementMessageBody: Defines the tests applied to the PTP Message Body of each MANAGEMENT message in the capture.
- ethernetHeader: Defines the tests applied to the ethernet header of each message in the capture.
- ipv4Header: Defines the tests applied to the IPv4 header of each message in the capture.
- tlvData: Defines the tests applied to TLV data decoded from each message in the capture carrying the relevant data.

The content of these elements is described in detail in the sections below.

#### XML Syntax - ptpGeneral

This section contains a definition of the tests to be applied to the complete capture and not to any single message. Currently, averageMessageRate is the only general test supported. There can be as many averageMessageRate elements as required.

Note: The average message rate is calculated by dividing the number of messages in the capture by the capture length (in seconds).

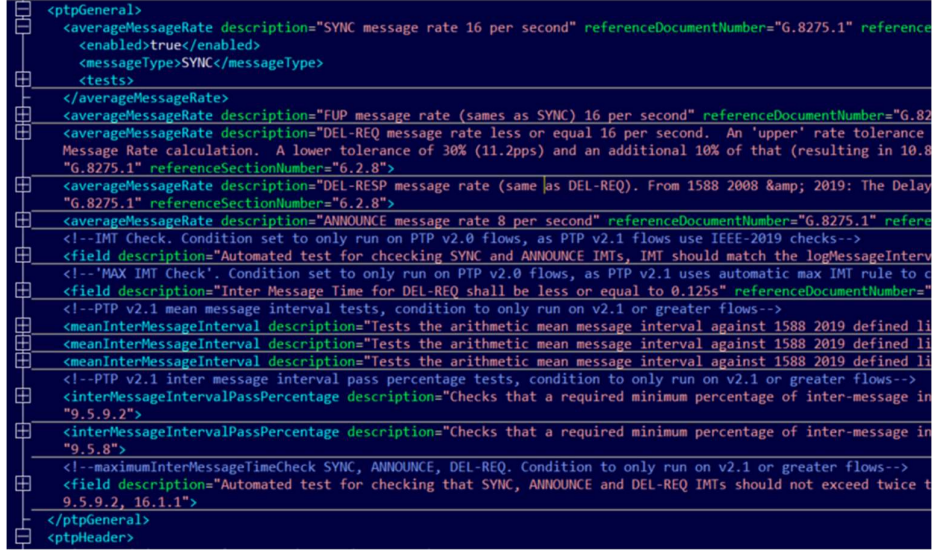

The averageMessageRate element contains the following attributes:

- description: A string that describes the test.
- referenceDocumentNumber: The document number on which the test is based. This is intended to refer to the referenceSource element in the testSpecification header.
- referenceSectionNumber: The section within the reference source document that has been used as the basis for the test.

The enabled element contains a boolean value (true, false, 0 or 1) that determines whether this test will be executed. This allows the test to be defined in the rules file but disabled if required.

The messageType element specifies the messages to which this test applies. The messages supported are defined in "Message Types" below.

The tests element defines the test to be applied to the given messageType. A test is considered a pass if the test result is true.

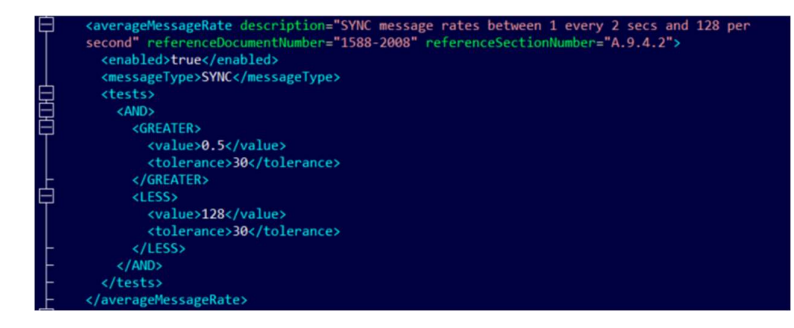

In the example above, the test will produce a pass result if the average SYNC message rate is greater than 0.5 +/-30% and less than 128 +/-30%.

Within a tests element, there must be at least one comparison operator (such as GREATER or EQUAL). Comparison operators can be contained within logical boolean operators (AND or OR). The list of supported comparison and logical operators is detailed in "Comparison Operators" and "Logical Operators" below.

Within an averageMessageRate comparison element, there are two elements to specify the value to be tested and the tolerance for the test. In other words, the test will compare the average message rate against value +/- tolerance.

The value is specified in messages per second, tolerance in percent.

#### XML Syntax - ptpHeader

This section contains rules that verify the content of the PTP header fields in individual messages. The ptpHeader element contains a number of field elements; each field defines a test to be applied to each individual message in the capture. The field element allows tests to be applied to specific messages or to be applied only when other conditions are satisfied. There can be only one ptpHeader in a rules file but there can be as many field elements as required.

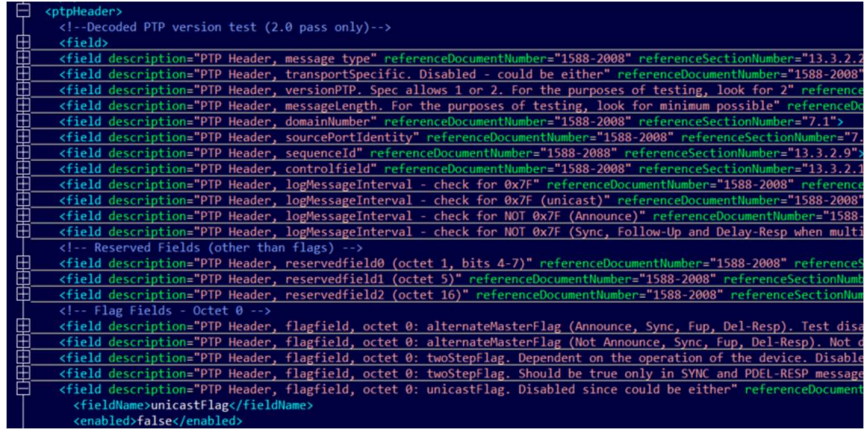

Note: Tests and conditions can only refer to the current message e.g., each test applies only to a single message type.

#### XML Syntax – announceMessageBody

This section contains rules that verify the content of the ANNOUNCE message body fields in individual ANNOUNCE messages. The announceMessageBody element contains a number of field elements; each field defines a test to be applied to each individual ANNOUNCE message in the capture. The field element allows tests to be applied only when other conditions are satisfied. There can be only one announceMessageBody in a rules file but there can be as many field elements as required.

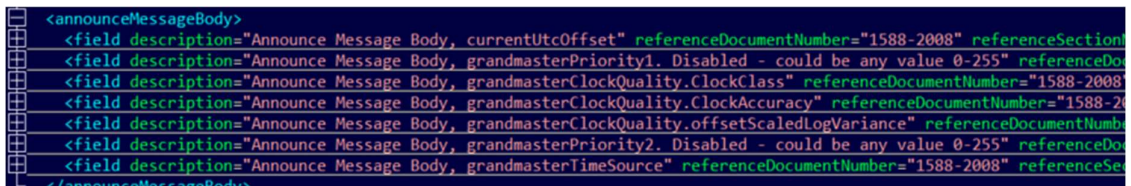

Note: Tests and conditions can only refer to the current ANNOUNCE message, that is, each test applies only to a single message.

The content of the field element is described in detail in "XML Syntax - field" below.

#### XML Syntax – announceMessageCMCC5GTLV

This section contains rules that verify the content of the CMCC 5G ANNOUNCE message TLV fields in individual ANNOUNCE messages. The announceMessageBody element contains a number of field elements; each field defines a test to be applied to each individual ANNOUNCE message in the capture. The field element allows tests to be applied only when other conditions are satisfied. There can be only one announceMessageBody in a rules file but there can be as many field elements as required.

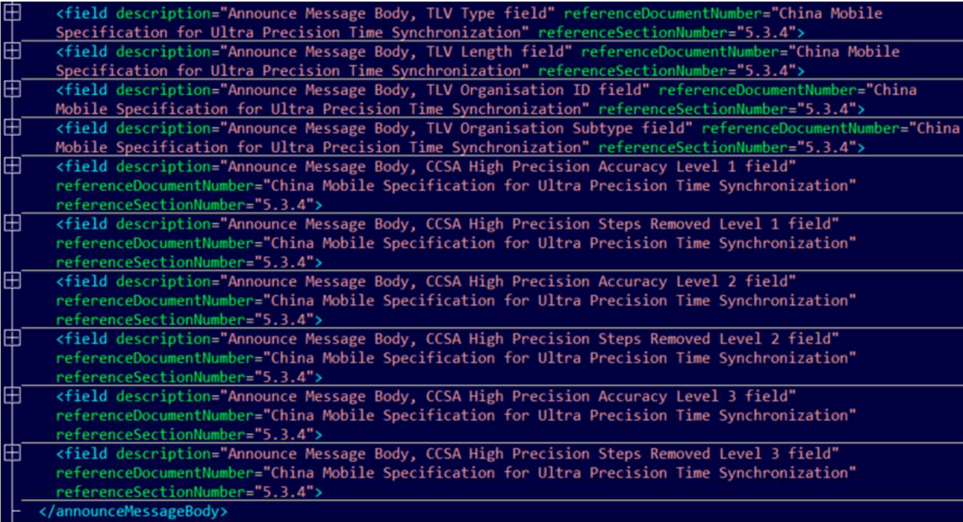

Note: Tests and conditions can only refer to the current ANNOUNCE message, that is, each test applies only to a single message.

#### XML Syntax – managementMessageBody

This section contains rules that verify the content of the MANAGEMENT message body fields in individual MANAGEMENT messages. The managementMessageBody element contains a number of field elements; each field defines a test to be applied to each individual MANAGEMENT message in the capture. The field element allows tests to be applied only when other conditions are satisfied. There can be only one managementMessageBody in a rules file but there can be as many field elements as required.

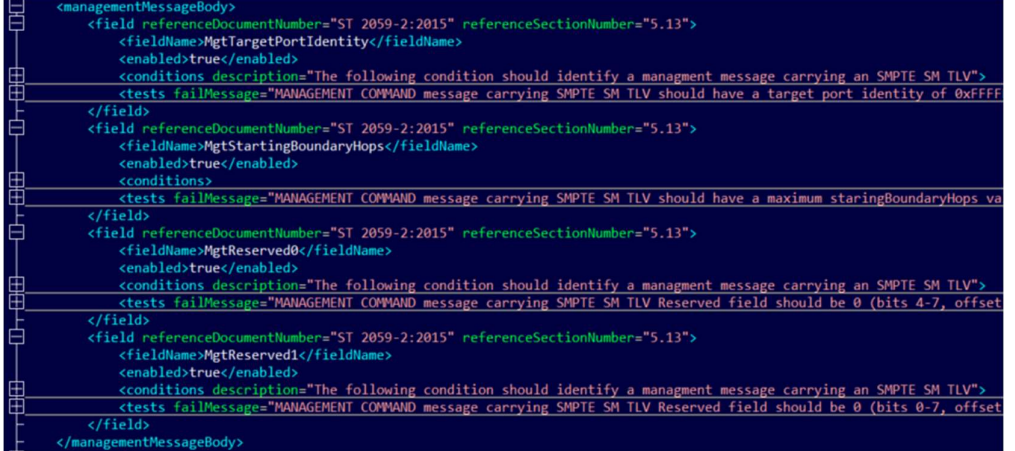

Note: Tests and conditions can only refer to the current MANAGEMENT message, that is, each test applies only to a single message.

The content of the field element is described in detail in "XML Syntax - field" below.

#### XML Syntax – ethernetHeader

This section contains rules that verify the content of the Ethernet header in individual packets. Note that these rules only apply when the capture contains Ethernet headers (these are not present in Paragon-X timing capture files).

The ethernetHeader element contains a number of field elements; each field defines a test to be applied to each message in the capture. The field element allows tests to be applied only when other conditions are satisfied. There can be only one ethernetHeader in a rules file but there can be as many field elements as required.

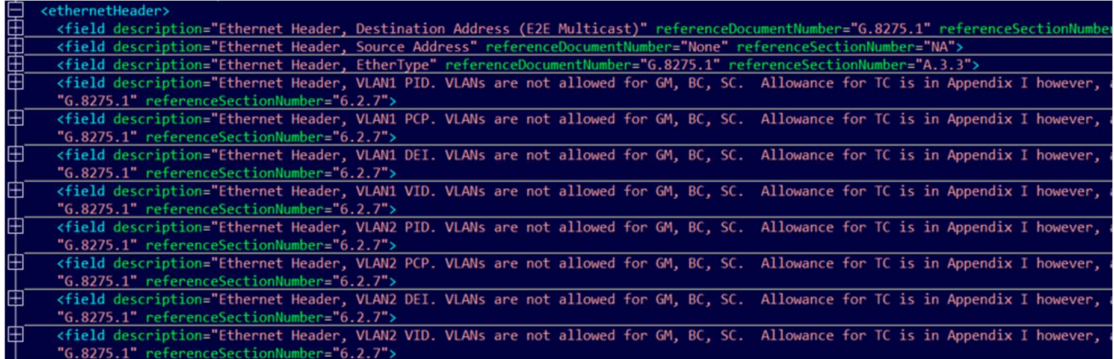

Note: Tests and conditions can only refer to the current message, that is, each test applies only to a single message type.

#### XML Syntax – ipv4Header

This section contains rules that verify the content of the IPv4 header in individual packets. Note that these rules only apply when the capture contains IPv4 headers (these are not present in Paragon-X timing capture files).

The ipv4Header element contains a number of field elements; each field defines a test to be applied to each message in the capture. The field element allows tests to be applied only when other conditions are satisfied. There can be only one ipv4Header in a rules file but there can be as many field elements as required.

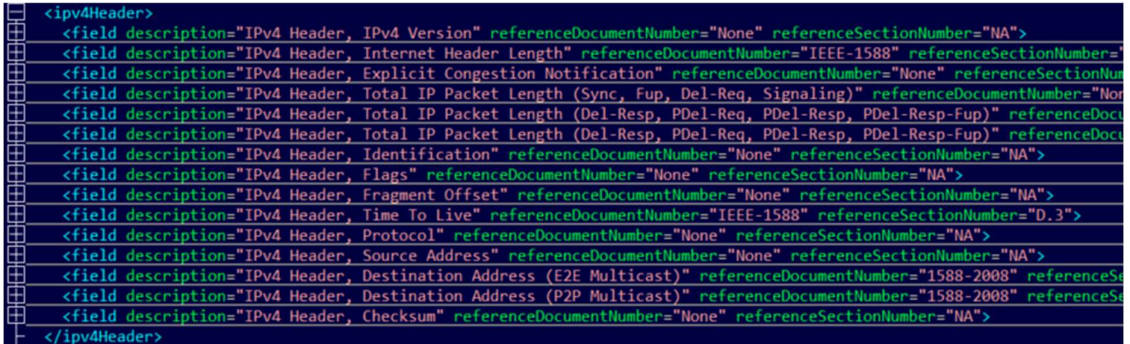

Note: Tests and conditions can only refer to the current message, that is, each test applies only to a single message type.

The content of the field element is described in detail in "XML Syntax - field" below.

#### XML Syntax – ipv6Header

This section contains rules that verify the content of the IPv6 header in individual packets. Note that these rules only apply when the capture contains IPv6 headers (these are not present in Paragon-X timing capture files).

The ipv6Header element contains a number of field elements; each field defines a test to be applied to each message in the capture. The field element allows tests to be applied only when other conditions are satisfied. There can be only one ipv6Header in a rules file but there can be as many field elements as required.

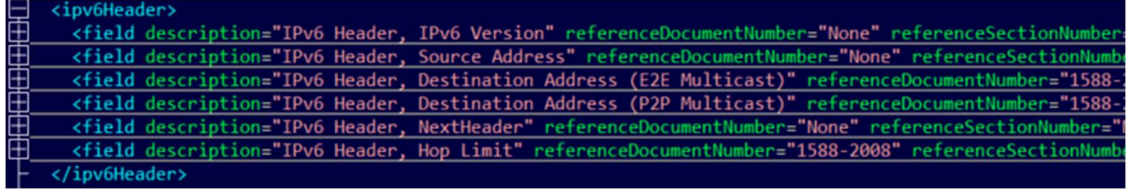

Note: Tests and conditions can only refer to the current message, that is, each test applies only to a single message type.

# XML Syntax – tlvData

This section contains rules that verify the content of TLV data that may be present in a message. Note that these rules will only be applied to a message where the relevant TLV data type has been detected (these will not be present in Paragon-X timing capture files).

The tlvData element contains a number of field elements; each field defines a test to be applied to each message in the capture. The field element allows tests to be applied only when other conditions are satisfied. There can be only one tlvData in a rules file but there can be as many field elements as required.

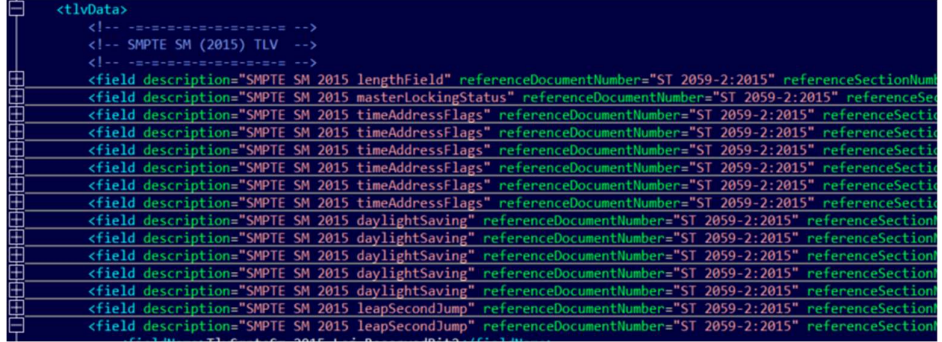

Note: Tests and conditions can only refer to the current message, that is, each test applies only to a single message type.

# 3.5 ToD Elements (testType = ToD)

The ccsaTimeInformationMessage, ccsaTimeEventMessage, g8271TimeEventMessage, g8271TimeAnnounceMessage and g8271GnssMessage message types are used to define the tests that will be performed for ToD messages. In some cases, the capture file loaded into PFV will not contain all the fields that can be tested by the rules file. In this case, these rules will be ignored.

- ccsaTimeInformationMessage: Defines tests applied to CCSA Time Information messages.
- ccsaTimeEventMessage: Defines the tests applied to CCSA Time Event messages.
- g8271TimeEventMessage: Defines the tests applied to ITU-T G.8271 Time Event messages.
- g8271TimeAnnounceMessage: Defines the tests applied to ITU-T G.8271 Time Announce messages.
- g8271GnssMessage: Defines the tests applied to ITU-T G.8271GNSS Status messages.

The content of these elements is described in detail in the sections below.

## XML Syntax - ccsaTimeInformationMessage

This section contains rules that verify the content of the ToD fields in individual CCSA Time Information messages. The ccsaTimeInformationMessage element contains a number of field elements; each field defines a test to be applied to each individual message in the capture. The field element allows tests to be applied to specific messages or to be applied only when other conditions are satisfied. There can be only one ccsaTimeInformationMessage in a rules file but there can be as many field elements as required.

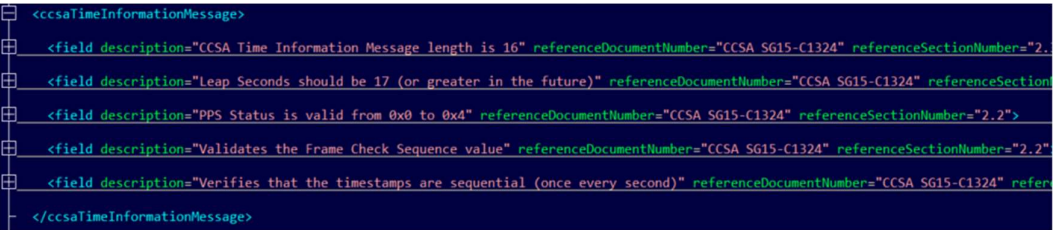

Note: Tests and conditions can only refer to the current message, that is, each test applies only to a single message type.

The content of the field element is described in detail in "XML Syntax - field" below.

## XML Syntax – ccsaTimeEventMessage

This section contains rules that verify the content of the ToD fields in individual CCSA Time Event messages. The ccsaTimeEventMessage element contains a number of field elements; each field defines a test to be applied to each individual message in the capture. The field element allows tests to be applied to specific messages or to be applied only when other conditions are satisfied. There can be only one ccsaTimeEventMessage in a rules file but there can be as many field elements as required.

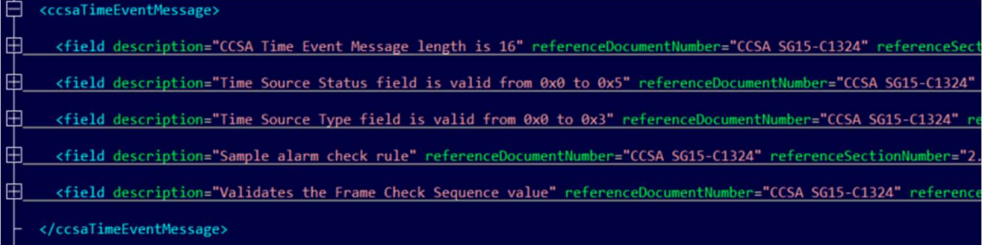

Note: Tests and conditions can only refer to the current message, that is, each test applies only to a single message type.

#### XML Syntax – g8271TimeEventMessage

This section contains rules that verify the content of the ToD fields in individual ITU-T G.8271 Time Event messages. The g8271TimeEventMessage element contains a number of field elements; each field defines a test to be applied to each individual message in the capture. The field element allows tests to be applied to specific messages or to be applied only when other conditions are satisfied. There can be only one g8271TimeEventMessage in a rules file but there can be as many field elements as required.

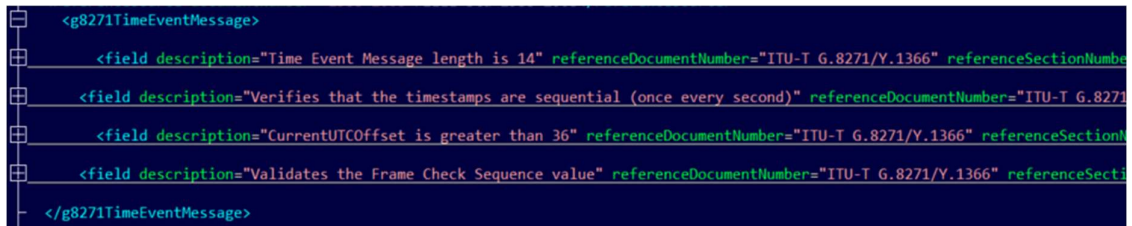

Note: Tests and conditions can only refer to the current message, that is, each test applies only to a single message type.

The content of the field element is described in detail in "XML Syntax - field" below.

# XML Syntax – g8271TimeAnnounceMessage

This section contains rules that verify the content of the ToD fields in individual ITU-T G.8271 Time Announce messages. The g8271TimeAnnounceMessage element contains a number of field elements; each field defines a test to be applied to each individual message in the capture. The field element allows tests to be applied to specific messages or to be applied only when other conditions are satisfied. There can be only one g8271TimeAnnounceMessage in a rules file but there can be as many field elements as required.

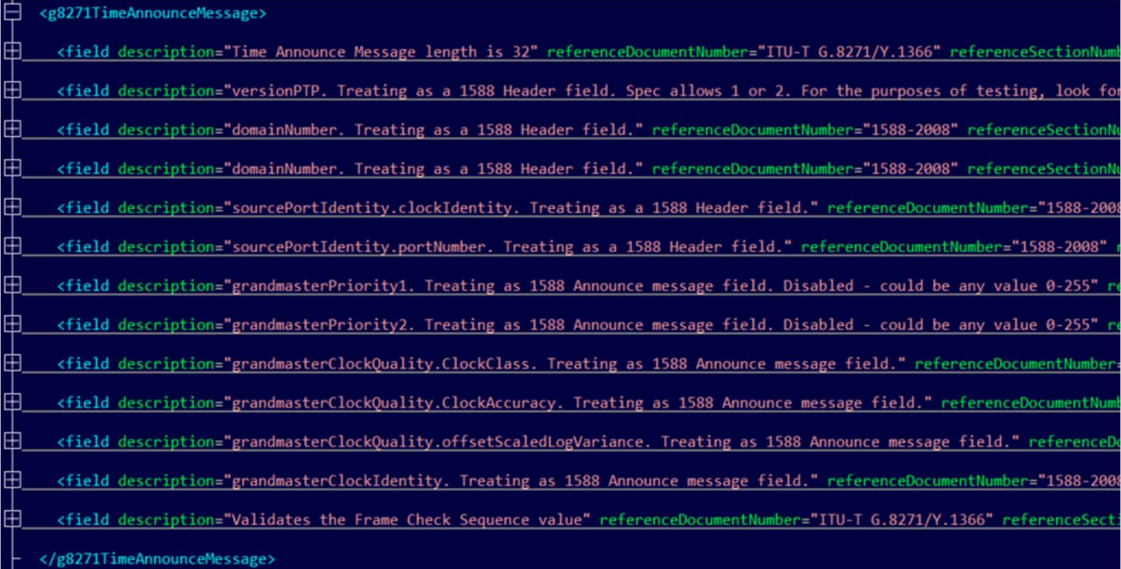

Note: Tests and conditions can only refer to the current message, that is, each test applies only to a single message type.

## XML Syntax – g8271GnssMessage

This section contains rules that verify the content of the ToD fields in individual ITU-T G.8271 GNSS Status messages. The g8271GnssMessage element contains a number of field elements; each field defines a test to be applied to each individual message in the capture. The field element allows tests to be applied to specific messages or to be applied only when other conditions are satisfied. There can be only one g8271GnssMessage in a rules file but there can be as many field elements as required.

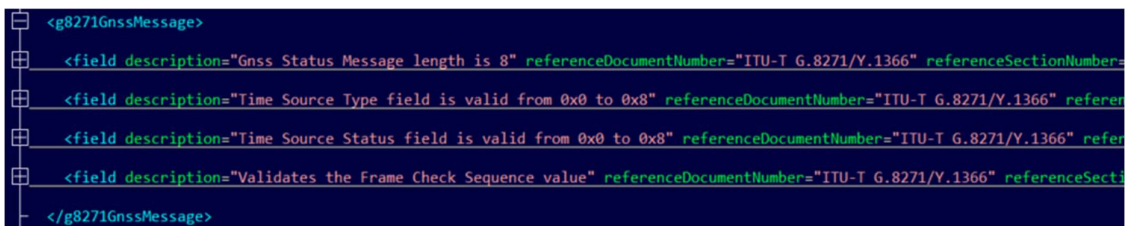

Note: Tests and conditions can only refer to the current message, that is, each test applies only to a single message type.

# 3.6 Common Elements

The xml elements detailed below are applicable to all formats (PTP and ToD).

## XML Syntax - field

The field element can be used in ptpHeader, announceMessageBody, managementMessageBody, todMessage, ethernetHeader, ipv4Header, ipv6Header and tlvData elements. The purpose of field is to define a test to be performed on a specified field of each message in the capture. When used in announceMessageBody, tests are applied only to ANNOUNCE messages. Similarly, when used in managementMessageBody, tests are applied only to MANAGEMENT messages.

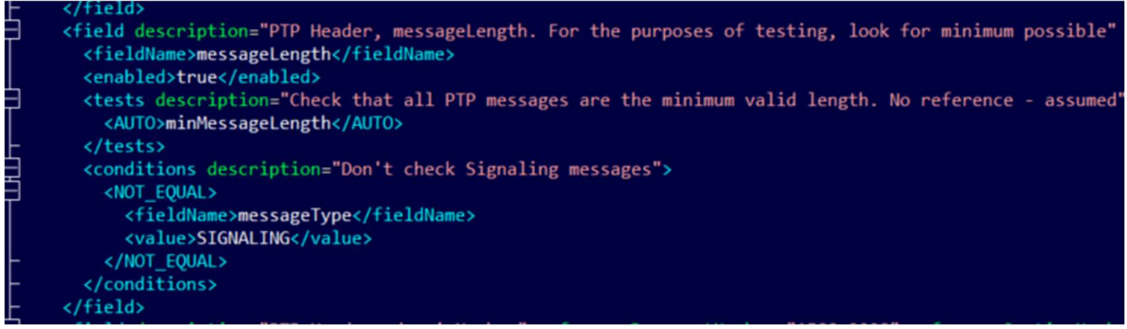

The field element contains the following attributes:

- description: A string that describes the test (In rules files provided by Calnex, this highlights the relevant content in the source document).
- referenceDocumentNumber: The document number on which the test is based. This is intended to refer to the referenceSource element in the testSpecification header.
- referenceSectionNumber: The section within the reference source document that has been used as the basis for the test.

The fieldName element specifies the field to be tested. The fields supported are defined in Enumerated Values below.

The enabled element contains a boolean value (true, false, 0 or 1) that determines whether this test will be executed. This allows the test to be defined in the rules file but disabled if required.

The tests element defines the test to be applied to the given fieldName. A test is considered a pass if the test result is true.

The conditions element determines whether the test will be executed based on the content of other fields in the message, for example, you may only want to check that the alternateMasterFlag is set for ANNOUNCE, SYNC, FOLLOW UP and DEL REO messages.

The content of the tests and conditions tags are detailed in "XML Syntax – tests" and "XML Syntax – conditions" below.

#### XML Syntax – tests

The tests element can be used as part of the ptpGeneral, ptpHeader, announceMessageBody, managementMessageBody, todMessage, ethernetHeader, ipv4Header, ipv6Header and tlvData elements.

The tests element defines the test to be applied to the specified messageType (when used in ptpGeneral) or to the specified fieldName (when used in ptpHeader, announceMessageBody, managementMessageBody, ethernetHeader, ipv4Header or tlvData). A test is considered a pass if the test result is true.

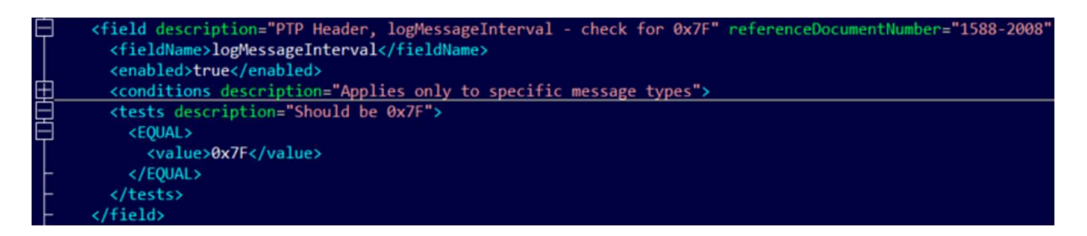

The tests element is made up of one or more comparisons which may be combined using logical AND and OR operators. An OR element evaluates to true if at least one of its child elements evaluates to true; AND evaluates to true if all of its child elements are true. Both logical operators support nesting, meaning that it is possible to have any number of AND elements inside an OR or vice versa.

There are 5 comparison operators (see Comparison Operators, below). They all follow the same general format.

Each operator has a child value element. This specifies either a message type (see Message Types, below) or a numeric (hexadecimal or decimal) value, depending on the context. This value will be compared against the specified fieldName.

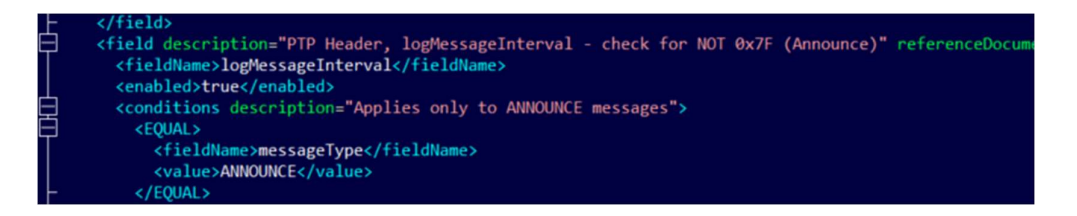

If no fieldName is given in the comparison element, it is implicitly assumed that the comparison refers to the fieldName defined in the field containing it.

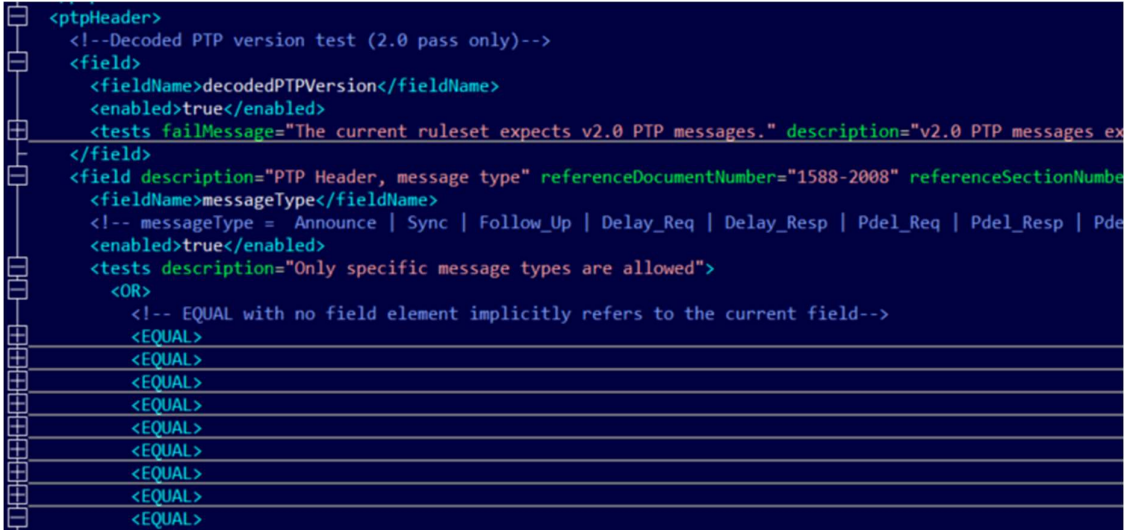

FLAG\_CHECK is a special case of a comparison operator. Rather than acting on an entire field, it simply checks a single bit in the flag field. FLAG\_CHECK has two required child elements:

- value is the expected Boolean value of the bit check and must be either true or false.
- bit is the bit in the flag field that will be checked (see PTP Header Fields below for available values).

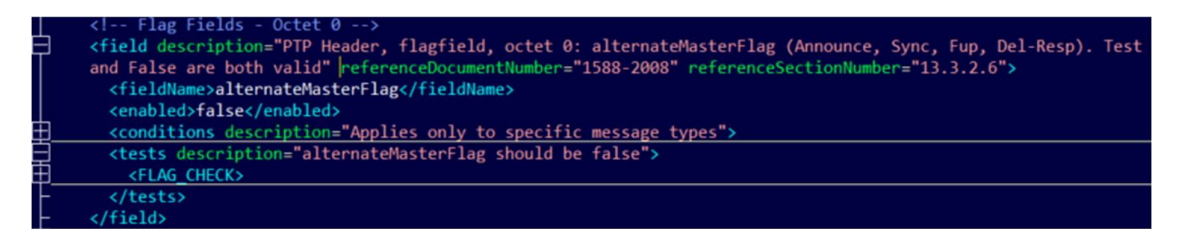

The AUTO element causes PFV to run a test that cannot be specified using the existing rules file syntax. For example, using sequenceId in an AUTO element causes PFV to check that message Sequence Ids are correct and sequential.

#### XML Syntax – conditions

The conditions element can be used as part of ptpHeader, announceMessageBody, todMessage, ethernetHeader, ipv4Header, ipv6Header and tlvData elements. It is evaluated prior to executing a test; if the conditions are true, then the test will be executed, otherwise it will not. The conditions element has identical syntax to tests (with the exception that AUTO is not supported).

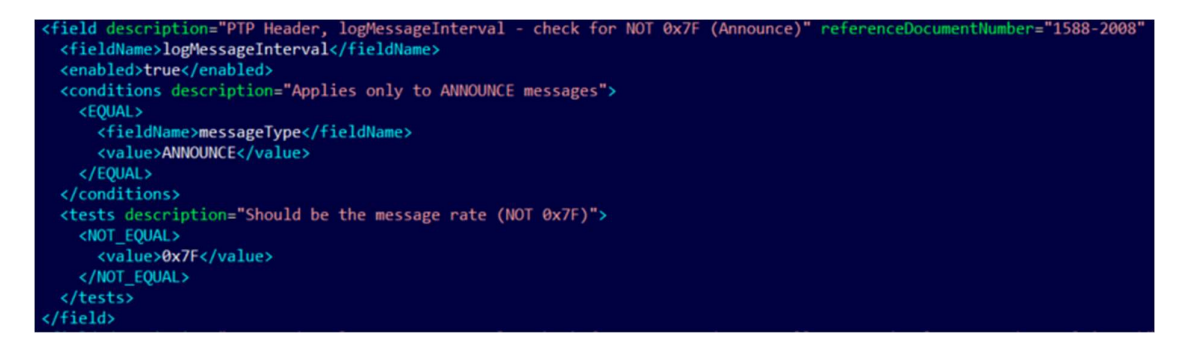

In the example above, the test on the logMessageInterval will only be performed if the messageType is equal to ANNOUNCE. For tests, the conditions can be made up of one or more comparisons which can be combined using logical AND and OR operators.

# 3.7 Enumerated Values

# Message Types

The supported message types are:

- **.** ANNOUNCE
- SYNC and FOLLOW-UP
- DEL-REQ and DEL-Resp
- PDEL-REQ, PDEL-RESP and PDEL-RESP-FUP
- SIGNALING
- MANAGEMENT

# Comparison Operators

The supported comparison operators are:

- EQUAL, NOT\_EQUAL
- GREATER, LESS
- FLAG\_CHECK (for ptpHeader and todMessage only. Specifies a test on a single flag in a flag field).
- AUTO (for ptpHeader, announceMessageBody, managementMessageBody, todMessage, ethernetHeader, ipv4Header and tlvData only. Specifies an automatic test built-in to PFV).

# Logical Operators

The supported logical operators are: AND, OR.

## Automatic Tests

There are several automatic tests that are not defined by the rules file. These are performed by PFV in all circumstances. These tests are listed below:

#### For PTP:

- controlField: matches the control field content with the associated messageType.
- validSourcePortId: checks that the sourcePortId field is not all zeroes or ones.
- sequenceId: checks that the sequence Id increments correctly.
- minMessageLength: checks that the length of the message is the minimum possible for the associated messageType.
- EthernetFcs: checks the ethernet header frame check sequence.
- Ipv4headerChecksum
- displayWithoutTest: shows the field in PFV GUI under all circumstances without applying any test to it.

## For ToD:

- SequenceCheck: verifies that timestamps are sequential (once per second).
- CrcCheck: verifies the FCS.

# PTP Header Fields

The supported PTP header fields are listed in the table below. The offset column indicates the byte offset of the field from the beginning of the PTP header.

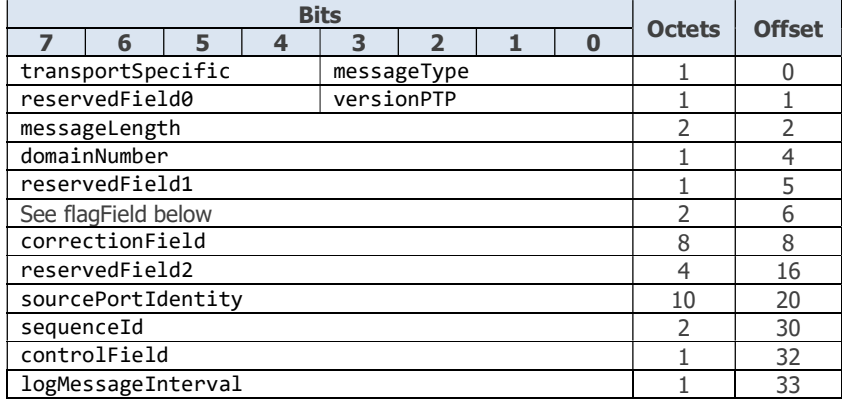

Note: The Calnex PFV provides the facility to show the correction field in encoded and in decoded format. The encoded format shows the value of the correction field captured in the packet(s) bytes. The decoded format shows what the encoded value equates to in picoseconds using the calculation specified in IEEE 1588-2019 section 13.3.2.9.

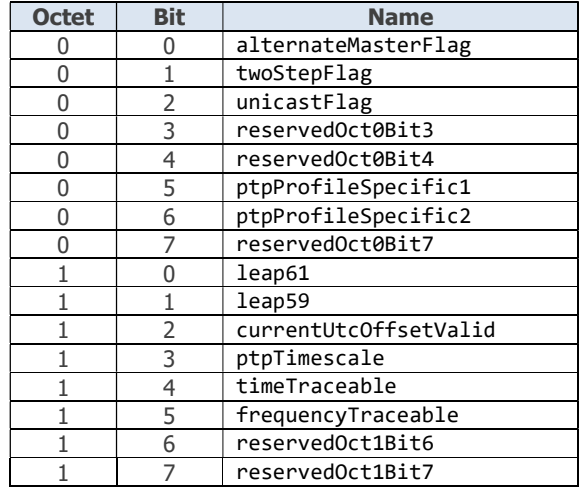

All flagField bits are supported as detailed below:

# Announce Message Body Fields

The supported ANNOUNCE message body fields are listed in the table below. The offset column indicates the byte offset of the field from the beginning of the PTP header.

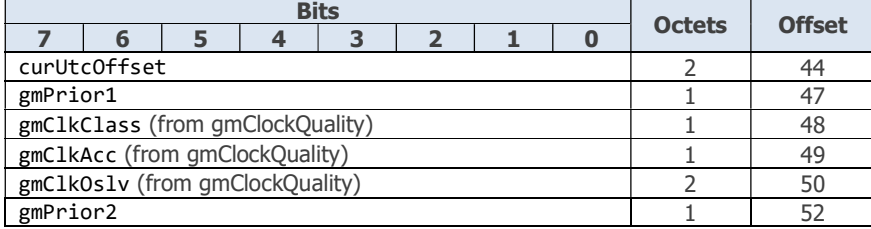

## Announce Message TLV Fields

The supported ANNOUNCE message TLV fields are listed in the table below. The only supported ANNOUNCE message TLV is the China Mobile Specification for Ultra Precision Time Synchronization.

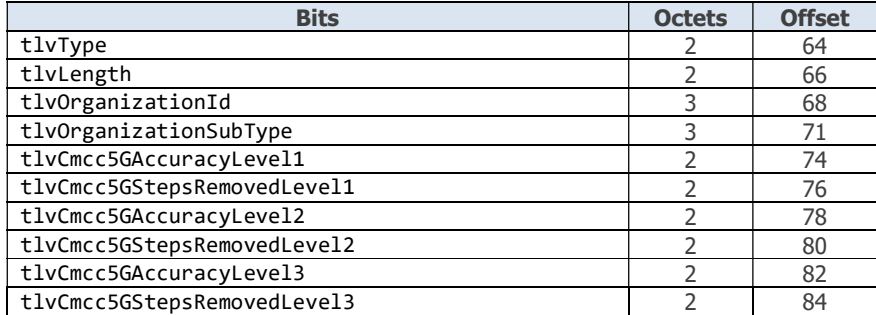

An AUTO is available to ensure that tlvCmcc5GStepsRemovedLevel1 <= StepsRemoved from the PTP header, that is cmccStepsRemovedLevel1Test.

## Management Message Body Fields

The supported MANAGEMENT message body fields are listed in the table below. The offset column indicates the byte offset of the field from the beginning of the PTP header.

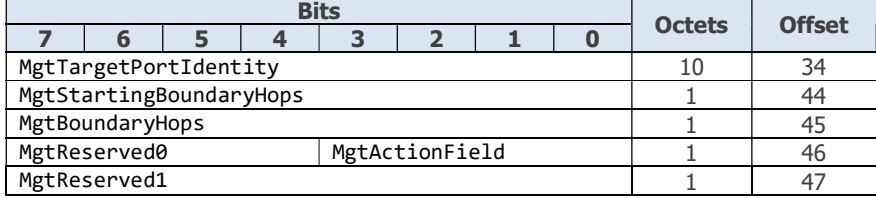

Note that only .pcap data files and Paragon-neo generated '.CDF' data files will decode the management message body fields.

## Ethernet Header Fields

The supported Ethernet Header fields are listed in the table below. The offset column indicates the byte offset of the field from the beginning of the Ethernet header.

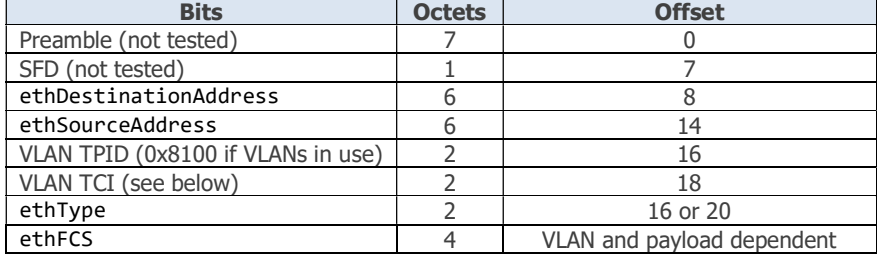

The VLAN TCI structure is:

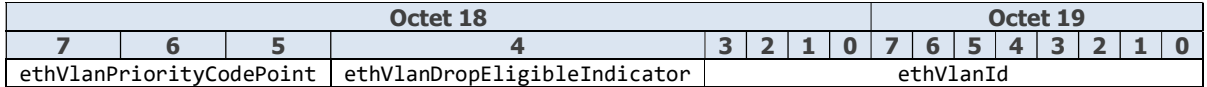

# IPv4 Header Fields

The supported IPv4 Header fields are listed in the table below. The offset column indicates the byte offset of the field from the beginning of the IPv4 header.

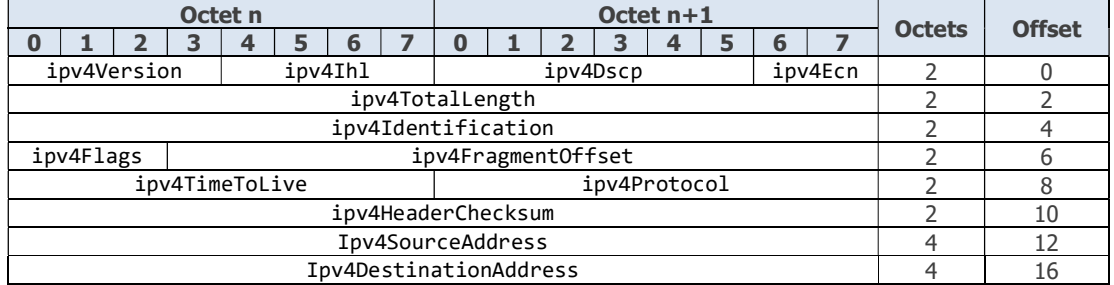

# IPv6 Header Fields

The supported IPv6 Header fields are listed in the table below. The offset column indicates the byte offset of the field from the beginning of the IPv6 header.

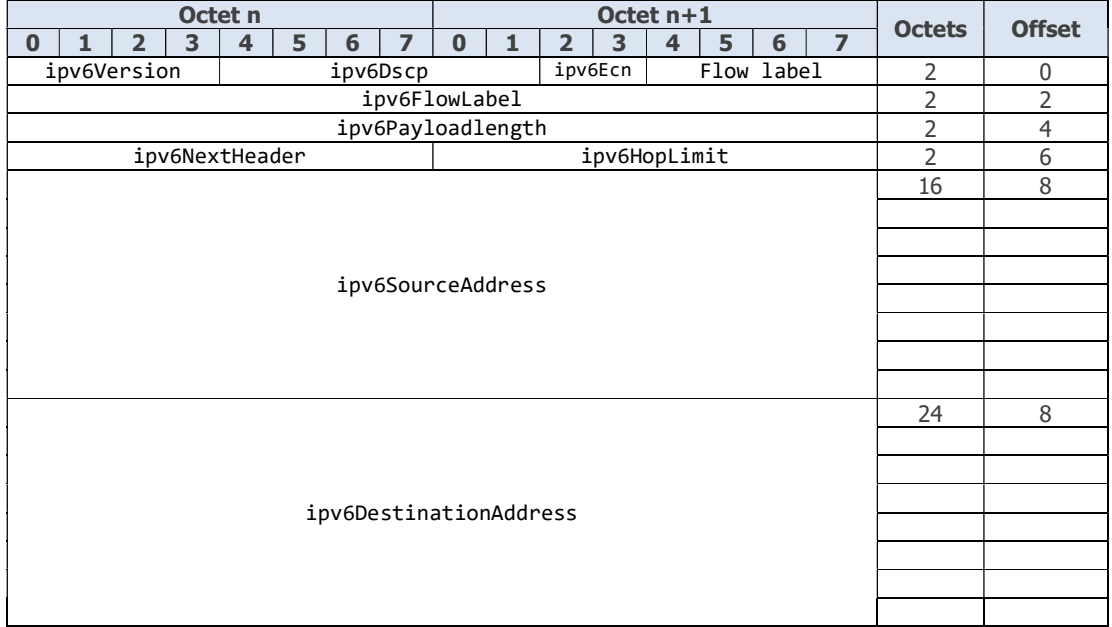

## TLV Data Fields

PFV is capable of testing many TLV data types (in addition to the ANNOUNCE TLV data fields that are tested under the 'announceMessageBody' section as detailed above)'. These are listed in the table below, each row contains TLV field names that may be tested for a common TLV type.

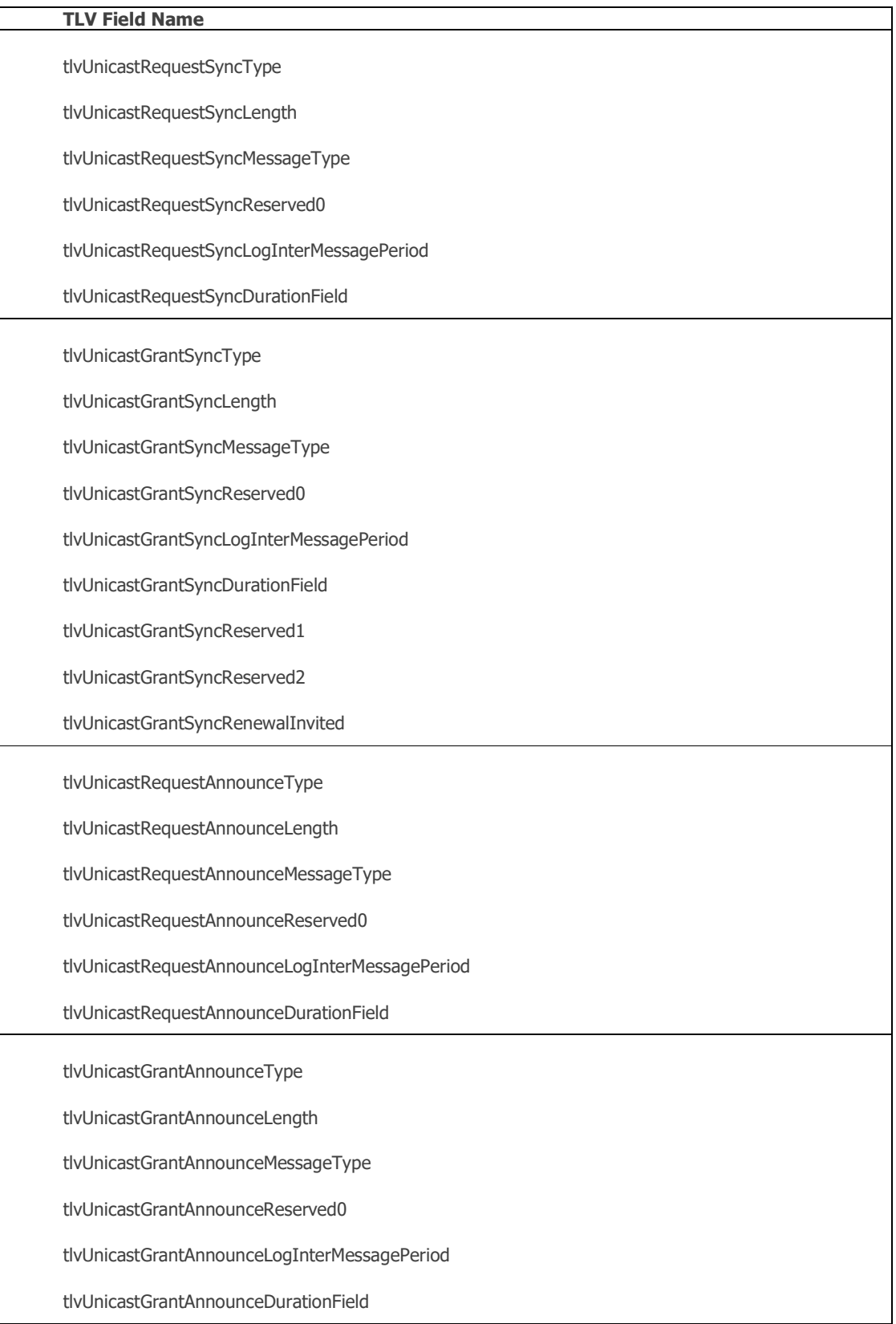

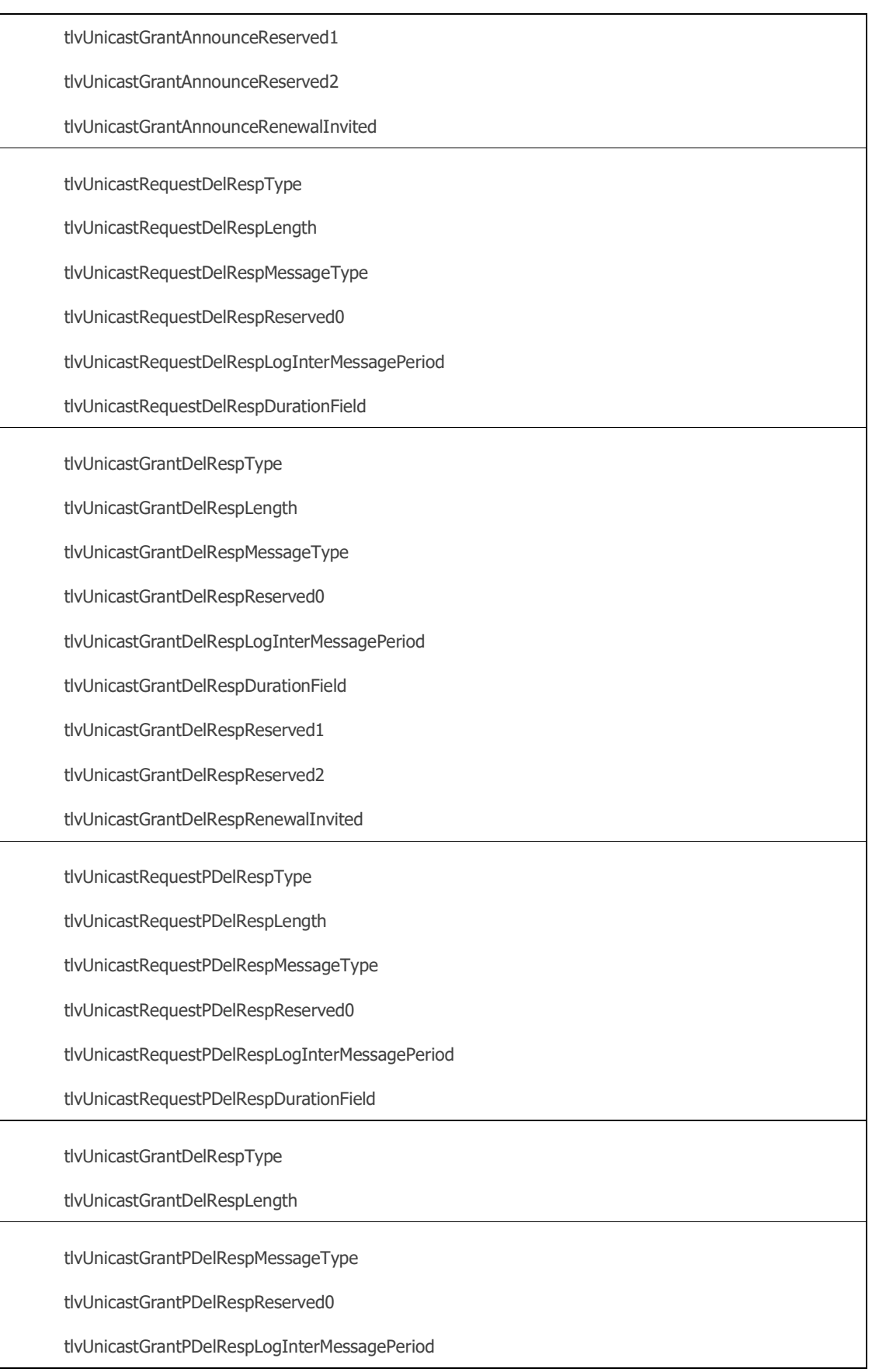

tlvUnicastGrantPDelRespDurationField

tlvUnicastGrantPDelRespReserved1

tlvUnicastGrantPDelRespReserved2

tlvUnicastGrantPDelRespRenewalInvited

Tlv8021ASFollowUp\_Type

Tlv8021ASFollowUp\_Length

Tlv8021ASFollowUp\_OrgId

Tlv8021ASFollowUp\_OrgSubType

Tlv8021ASFollowUp\_CSRO

Tlv8021ASFollowUp\_GmTimeBaseInd

Tlv8021ASFollowUp\_LastGmPhaseChange

Tlv8021ASFollowUp\_ScaledLastGmFreqChange

Tlv8021ASMsgIntvlReq\_Type

Tlv8021ASMsgIntvlReq\_Length

Tlv8021ASMsgIntvlReq\_OrgId

Tlv8021ASMsgIntvlReq\_OrgSubType

Tlv8021ASMsgIntvlReq\_LogLinkDelayIntvl

Tlv8021ASMsgIntvlReq\_LogTimeSyncIntvl

Tlv8021ASMsgIntvlReq\_LogAnnounceIntvl

Tlv8021ASMsgIntvlReq\_Flags

Tlv8021ASMsgIntvlReq\_Reserved0

Tlv8021ASGptpCapable\_Type

Tlv8021ASGptpCapable\_Length

Tlv8021ASGptpCapable\_OrgId

Tlv8021ASGptpCapable\_OrgSubType

Tlv8021ASGptpCapable\_LogGptpCapMsgIntvl

Tlv8021ASGptpCapable\_Flags

Tlv8021ASGptpCapable\_Reserved0

Tlv8021ASGptpCapMsgIntvlReq\_Type

Tlv8021ASGptpCapMsgIntvlReq\_Length

Tlv8021ASGptpCapMsgIntvlReq\_OrgId

Tlv8021ASGptpCapMsgIntvlReq\_OrgSubType

Tlv8021ASGptpCapMsgIntvlReq\_LogGptpCapMsgIntvl

Tlv8021ASGptpCapMsgIntvlReq\_Reserved0

TlvPathTrace\_Type

TlvPathTrace\_Length

TlvPathTrace\_PathSequence

TlvC37238\_2011\_Type

TlvC37238\_2011\_Length

TlvC37238\_2011\_OrgId

TlvC37238\_2011\_OrgSubType

TlvC37238\_2011\_GrandmasterId

TlvC37238\_2011\_GrandmasterTimeInaccuracy

TlvC37238\_2011\_NetworkTimeInaccuracy

TlvC37238\_2011\_Reserved

TlvC37238\_2017\_Type

TlvC37238\_2017\_Length

TlvC37238\_2017\_OrgId

TlvC37238\_2017\_OrgSubType

TlvC37238\_2017\_GrandmasterId

TlvC37238\_2017\_Reserved1

TlvC37238\_2017\_TotalTimeInaccuracy

TlvC37238\_2017\_Reserved2

TlvATOI\_Type

TlvATOI\_Length

TlvATOI\_KeyField

TlvATOI\_CurrentOffset

TlvATOI\_JumpSeconds

TlvATOI\_TimeOfNextJump

TlvATOI\_DisplayName

## TlvATOI\_Pad

TlvSmpteSm\_2015\_Type

TlvSmpteSm\_2015\_Length

TlvSmpteSm\_2015\_OrgId

TlvSmpteSm\_2015\_OrgSubType

TlvSmpteSm\_2015\_DefaultSystemFrameRate

TlvSmpteSm\_2015\_DefaultSystemFrameRateNumerator

TlvSmpteSm\_2015\_DefaultSystemFrameRateDenominator

TlvSmpteSm\_2015\_MasterLockingStatus

TlvSmpteSm\_2015\_TimeAddressFlags

TlvSmpteSm\_2015\_Taf\_DropFrameFlag

TlvSmpteSm\_2015\_Taf\_ColorFrameIdFlag

TlvSmpteSm\_2015\_Taf\_ReservedBit2

TlvSmpteSm\_2015\_Taf\_ReservedBit3

TlvSmpteSm\_2015\_Taf\_ReservedBit4

TlvSmpteSm\_2015\_Taf\_ReservedBit5

TlvSmpteSm\_2015\_Taf\_ReservedBit6

TlvSmpteSm\_2015\_Taf\_ReservedBit7

TlvSmpteSm\_2015\_CurrentLocalOffset

TlvSmpteSm\_2015\_JumpSeconds

TlvSmpteSm\_2015\_TimeOfNextJump

TlvSmpteSm\_2015\_TimeOfNextJam

TlvSmpteSm\_2015\_TimeOfPreviousJam

TlvSmpteSm\_2015\_PreviousJamLocalOffset

TlvSmpteSm\_2015\_DaylightSaving

TlvSmpteSm\_2015\_Dsf\_Current

TlvSmpteSm\_2015\_Dsf\_Next

TlvSmpteSm\_2015\_Dsf\_Previous

TlvSmpteSm\_2015\_Dsf\_ReservedBit3

TlvSmpteSm\_2015\_Dsf\_ReservedBit4

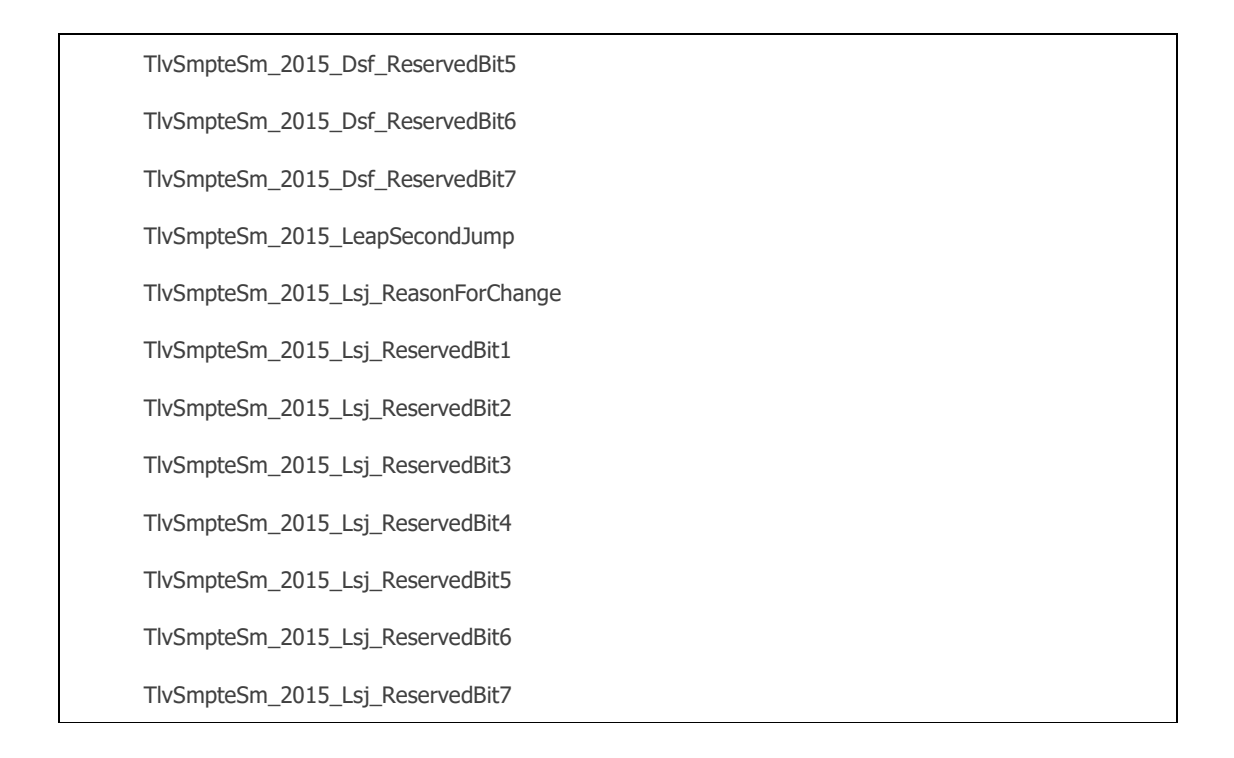

## CCSA Time Information Message Fields

The supported CCSA Information Message fields are listed in the table below. The offset column indicates the byte offset of the field from the beginning of the message.

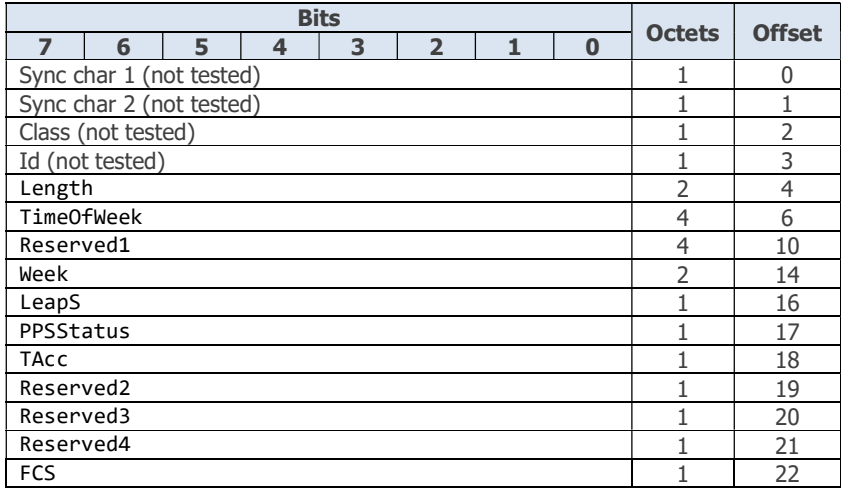

In addition to the above, UTCTime is a calculated field that can be used to verify a combination of TimeOfWeek and Week.

# CCSA Time Event Message Fields

The supported CCSA Event Message fields are listed in the table below. The offset column indicates the byte offset of the field from the beginning of the message.

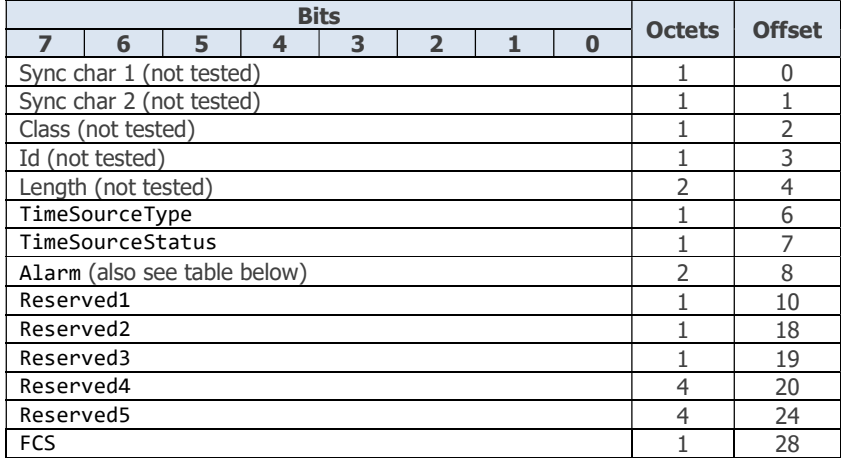

All Monitor Alarm (Alarm) bits are supported as detailed below:

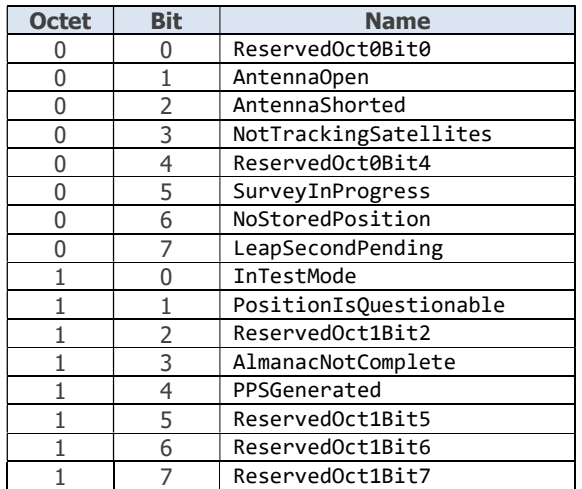

## G.8271 Time Event Message Fields

The supported ITU-T G.8271 Time Event message fields are listed in the table below. The offset column indicates the byte offset of the field from the beginning of the message.

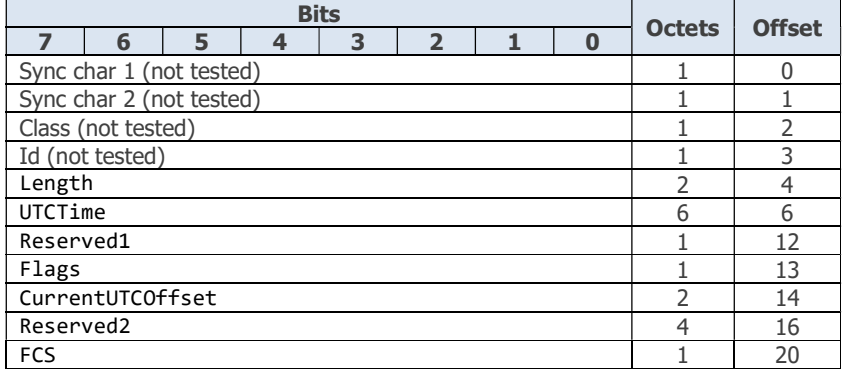

The Flags field is supported as detailed below:

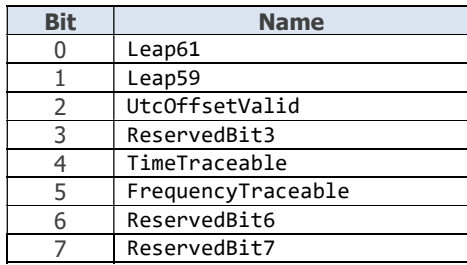

## G.8271 Time Announce Message Fields

The supported ITU-T G.8271 Time Announce message fields are listed in the table below. The offset column indicates the byte offset of the field from the beginning of the message.

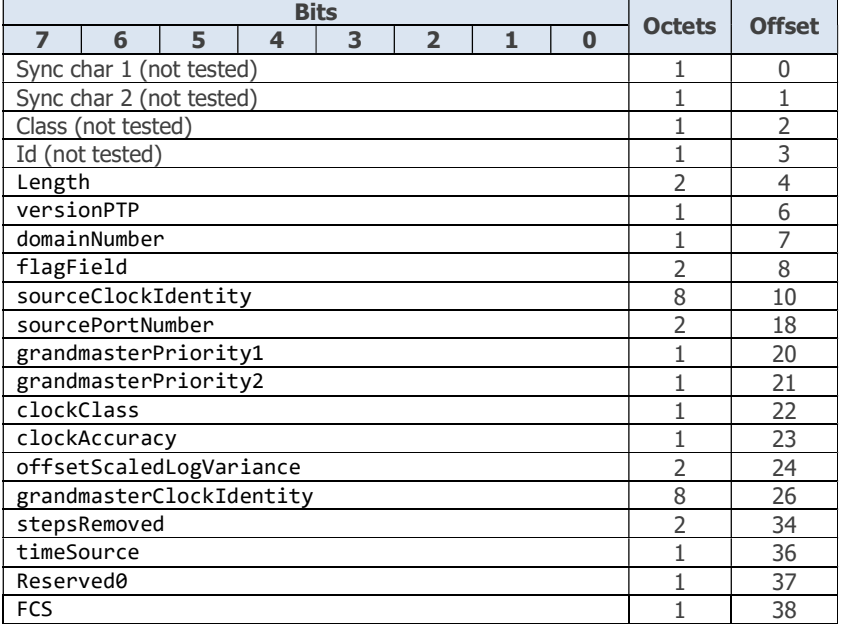

# G.8271 GNSS Status Message Fields

The supported ITU-T G.8271 GNSS Status message fields are listed in the table below. The offset column indicates the byte offset of the field from the beginning of the message.

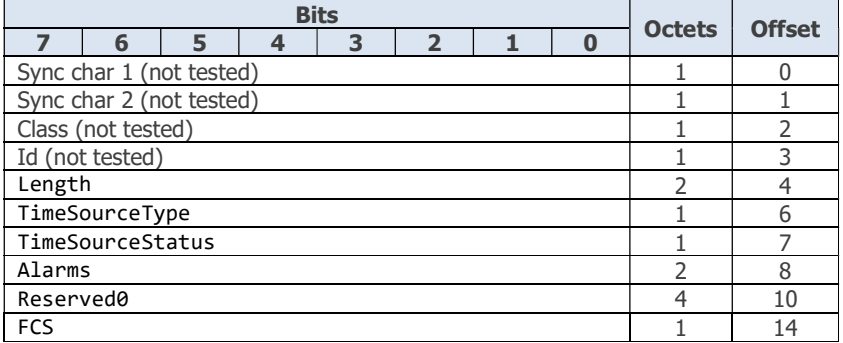

The Alarms field is supported as detailed below:

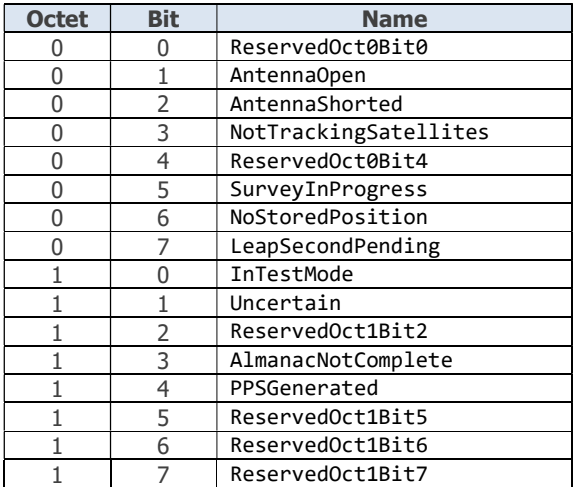

# 3.8 Editing a Rules File and the XML Schema

An XML schema is a description of an XML document, typically expressed in terms of constraints on the structure and content of the document above and beyond the basic syntax constraints imposed by XML itself. These constraints are generally expressed using some combination of grammatical rules governing the order of elements, boolean predicates that the content must satisfy, data types governing the content of elements and attributes, and more specialized rules such as uniqueness constraints.

The PFV application is delivered with a schema file (Rules Validation.xsd) for the XML rules files. This is used by PFV to validate rules files when they are loaded and, if an error is found, provides some information to help resolve the issue. The .xsd file used by PFV for this purpose is located in the same folder as the pre-defined rules files.

The schema file is also located in the user-defined rules folder. This allows schema-aware editors to be used for editing rules files. Schema-aware editors can provide error checking of rules files prior to the file being loaded into PFV. Some of these editors may also automatically suggest the correct syntax and structure while editing.

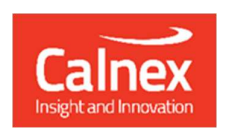

Calnex Solutions plc Oracle Campus Linlithgow EH49 7LR United Kingdom

t: +44 (0) 1506 671 416 e: info@calnexsol.com

# calnexsol.com

© Calnex Solutions, 2024

This information is subject to change without notice.

Apr 2024